# **REGULAMIN PLATFORMY POMOCNI.PL**

# **§ 1**

Niniejszy Regulamin został udostępniony na stronie pod adresem https://niania.pl/Regulamin.html, z możliwością jego odtwarzania i utrwalania poza systemem informatycznym. Regulamin można bezpłatnie pobrać i zapisać na dysku.

Regulamin określa zasady korzystania ze wszystkich Serwisów, a w szczególności zasady:

- 1. przeglądania treści, w tym Treści udostępnionych w Serwisach,
- 2. przeglądania Profili i Ofert,
- 3. dokonywania Rejestracji,
- 4. prowadzenia Kont użytkowników,
- 5. dodawania Ofert,
- 6. tworzenia Profili,
- 7. możliwości kontaktowania się z innymi Użytkownikami,
- 8. dodawania i weryfikacji Referencji,
- 9. korzystania z Usług subskrypcyjnych i innych usług,
- 10. dokonywania płatności,
- 11. weryfikacji przez Administratora Treści Użytkowników,
- 12. zgłaszania Administratorowi Treści nielegalnych lub Treści niezgodnych z Regulaminem,
- 13. działań podejmowanych przez Administratora w przypadku uzyskania faktycznej wiedzy o Treściach nielegalnych lub Treściach niezgodnych z Regulaminem,
- 14. wnoszenia i rozpatrywania skarg na decyzje Administratora w zakresie działań podjętych w stosunku do Treści Użytkowników,
- 15. postępowania w stosunku do Użytkowników często publikujących Treści oczywiście nielegalne treści lub Treści oczywiście niezgodne z Regulaminem oraz osób i podmiotów, które często dokonują oczywiście bezzasadnych zgłoszeń lub skarg,
- 16. uprawnienia Użytkownika do odstąpienia od umowy prowadzenia Konta użytkownika i Usług subskrypcyjnych,
- 17. wypowiedzenia umowy prowadzenia Konta użytkownika i Usług subskrypcyjnych,
- 18. odpowiedzialności Administratora za zgodność oferowanych usług z umową,
- 19. składania i rozpatrywania reklamacji,
- 20. korzystania z newslettera.

Niektóre z Serwisów mogą zawierać usługi oraz funkcje niedostępne dla innych Serwisów, ze względu na specyfikę każdego z Serwisów. Ponadto niektóre usługi mogą być dedykowane jedynie dla wybranej kategorii Użytkowników, w zależności od charakteru i sposobu korzystania z Serwisów. Ewentualne odmienności zostały opisane w niniejszym Regulaminie oraz regulaminach szczegółowych, stanowiących załączniki do niniejszego Regulaminu.

Użytkownicy, a także wszystkie osoby pragnące uzyskać informacje na temat działania i zasad funkcjonowania Serwisów mogą skontaktować się z Administratorem pod adresem poczty elektronicznej [pomoc@pomocni.pl](mailto:pomoc@pomocni.pl) oraz z **[Centrum](https://pomoc.pomocni.pl/hc/pl/) Pomocy**.

Serwisy nie służą do zawierania umów na odległość pomiędzy konsumentami a przedsiębiorcami.

# **§ 2**

# **SŁOWNIK POJĘĆ**

- 1. Następujące pojęcia użyte w niniejszym Regulaminie oznaczają odpowiednio:
	- 1. **Agencja** Użytkownik, który może zarówno publikować Oferty oraz odpowiadać na opublikowane Oferty.
	- 2. **Administrator** Burda Media Home sp. z o.o. z siedzibą w Warszawie, ul. Marynarskiej 15, (02-674) Warszawa, wpisaną do rejestru przedsiębiorców Krajowego Rejestru Sądowego prowadzonego przez Sąd Rejonowy m.st. Warszawy, XII Wydział Gospodarczy KRS, pod nr KRS 0000312005, NIP: 7010135745, REGON: 141504850.
	- 3. **Cennik** spis odpłatnych usług dostępnych w Serwisach wraz z podaniem ceny danej usługi, znajdujący się pod adresem [https://niania.pl/cennik-serwisow.](https://niania.pl/cennik-serwisow)
	- 4. **Formularz skarg** funkcjonalność Serwisu umożliwiająca zaskarżenie decyzji Administratora podjętej w stosunku do Treści nielegalnych lub Treści niezgodnych z Regulaminem.
	- 5. **Formularz zgłoszeń** funkcjonalność Serwisu umożliwiająca zgłoszenie Administratorowi Treści nielegalnych lub Treści niezgodnych z Regulaminem.
	- 6. **Kod rabatowy** kod w postaci ciągu znaków udostępniany Użytkownikowi, pozwalający na obniżenie ceny Usługi subskrypcyjnej.
	- 7. **Konsument** osoba fizyczna dokonującą z przedsiębiorcą czynności prawnej niezwiązanej bezpośrednio z jej działalnością gospodarczą lub zawodową, bądź inna osoba, wobec której przepisy prawa nakazują stosowanie przepisów dotyczących Konsumenta.
	- 8. **Konto Premium** odpłatna usługa subskrypcyjna Serwisów dedykowana Użytkownikom oferującym zlecenia tj. poszukującym osób realizujących zlecenia na rzecz tych Użytkowników oraz Agencjom, które poszukują Użytkowników, którzy zrealizują zlecenia na rzecz osób trzecich.
	- 9. **Konto użytkownika** (w przypadku dokonania Rejestracji poprzez Serwisy), adresem email (w przypadku Rejestracji poprzez konto Gmail na
		- platformie Google) wybranym loginem (w przypadku Rejestracji za pośrednictwem portalu społecznościowego Facebook), oznaczony zbiór zasobów w systemie informatycznym Administratora, w którym gromadzone są dane Użytkownika w Serwisach. Założenie Konta użytkownika wymaga dokonania Rejestracji.
	- 10. **Oferty** ogłoszenia zawierające propozycje zleceń zamieszczane w Serwisach przez Użytkowników oferujących zlecenia.
	- 11. **Platforma** Platforma Pomocni.pl administrowana przez Administratora, składająca się z Serwisów.
	- 12. **Polityka prywatności** szczegółowe informacje o zasadach przetwarzania danych osobowych oraz o zasadach ochrony prywatności Użytkowników oraz odwiedzających Serwisy.
	- 13. **Praca od Zaraz** odpłatna usługa subskrypcyjna dedykowana Użytkownikom poszukującym zleceń w serwisach www.pomocedomowe.pl, www.opiekaseniora.pl, www.opiekazwierzat.pl oraz www.korepetycje.edu.pl,.
	- 14. **Potwierdzona tożsamość** oznaczenie Profilu, dostępne po dokonaniu weryfikacji przez Administratora zgodności wprowadzonych przez Użytkownika danych.
	- 15. **Potwierdzony telefon** oznaczenie Profilu, dostępne po dokonaniu przez Administratora weryfikacji zgodności wprowadzonego przez Użytkownika numeru telefonu.
	- 16. **Profil** publiczna część Konta użytkownika poszukującego zleceń, zawierająca informacje o Użytkowniku poszukującym zleceń.
	- 17. **Referencje** opinia wystawiana Użytkownikowi poszukującemu zaleceń i publikowana na Profilu.
	- 18. **Regulamin** niniejszy Regulamin wraz z załącznikami stanowiącymi jego integralną część.
	- 19. **Rejestracja** proces pozwalający na założenie Konta użytkownika.
	- 20. **Serwisy, Serwis** strony internetowe: www.niania.pl, www.pomocedomowe.pl, www.opiekaseniora.pl, www.opiekazwierzat.pl,www.korepetycje.edu.pl oraz remontuj.pl, które są częścią platformy Pomocni.pl.
- 21. **Treści Użytkowników** wszystkie treści publikowane przez Użytkowników w Serwisach, szczególności w ramach Ofert i Profili, wiadomości prywatne przesyłane innym Użytkownikom.
- 22. **Treści nielegalne** Treści Użytkowników, które są niezgodne z powszechnie obowiązującym prawem. Przykładowy katalog Treści nielegalnych został określony w § 3 ust. 15.
- 23. **Treści niezgodne z Regulaminem** oznaczają Treści Użytkowników, które naruszają postanowienia niniejszego Regulaminu, zasady współżycia społecznego lub dobre obyczaje. Katalog Treści niezgodnych z Regulaminem został określony w § 3 ust. 16.
- 24. **Usługi subskrypcyjne** łącznie wszystkie płatne usługi wymagające subskrypcji, dostępne w Serwisach, uregulowane w regulaminach szczegółowych stanowiących załączniki do Regulaminu.
- 25. **Użytkownik** osoba fizyczna, która ukończyła 16 rok życia o pełnej zdolności do czynności prawnych, bądź o ograniczonej zdolności do czynności prawnych, osoba prawna, jednostka organizacyjna nieposiadająca osobowości prawnej, która dokonała Rejestracji i posiada Konto użytkownika. W przypadku osób fizycznych o ograniczonej zdolności do czynności prawnych do dokonania Rejestracji potrzebna jest zgoda przedstawiciela ustawowego. Użytkownik może być zarejestrowany jako poszukujący zleceń, oferujący zlecenia albo jako Agencja

### **§ 3**

# **INFORMACJE OGÓLNE. ŚWIADCZENIE USŁUG DROGĄ ELEKTRONICZNĄ. ZASADY KORZYSTANIA Z SERWISÓW**

- 1. Każda osoba korzystająca z Serwisu zobowiązana jest zapoznać się z treścią Regulaminu. Korzystanie z Serwisu następuje na podstawie niniejszego Regulaminu oraz na podstawie obowiązujących przepisów prawa.
- 2. W celu korzystania z Serwisu niezbędne jest posiadanie urządzenia umożliwiającego dostęp do sieci Internet, obsługującego technologię JavaScript, wyposażonego w sprawny system operacyjny w aktualnej wersji, np. Linux, Windows, iOS, OSX, a także zainstalowanie na urządzeniu aktualnej wersji przeglądarki internetowej zapewniającej dostęp do zasobów sieci Internet, takiej jak np.: Microsoft Edge, Google Chrome, Mozilla Firefox, Opera, Safari lub innej kompatybilnej. W celu utrzymania prawidłowości funkcjonowania Serwisów i wszystkich ich funkcjonalności zaleca się regularną aktualizację systemów operacyjnych oraz przeglądarek. Administrator nie gwarantuje prawidłowego działania Serwisów przy wykorzystaniu przeglądarki Internet Explorer.
- 3. Korzystanie z usług świadczonych drogą elektroniczną oraz korzystanie z sieci Internet, nawet mimo używania systemów zabezpieczających przed nieuprawnionym oddziaływaniem osób trzecich, może wiązać się ze szczególnymi zagrożeniami oraz ryzykami takimi jak m.in.:
	- 1. złośliwe oprogramowanie aplikacje lub skrypty mające szkodliwe, przestępcze lub złośliwe działanie, takie jak wirusy, robaki, trojany (konie trojańskie), keyloggery, dialery i inne,
	- 2. programy śledzące działania Użytkownika w sieci, gromadzące informacje o Użytkowniku i wysyłające je autorowi programu,
	- 3. wyłudzanie informacji poufnych przez podszywanie się pod godną zaufania osobę lub instytucję (phishing),
	- 4. programy szpiegujące (spyware),
	- 5. spam,
	- 6. włamania do systemu teleinformatycznego z użyciem narzędzi hakerskich jak exploit czy rootkit.
- 4. W celu uniknięcia powyższych zagrożeń urządzenia elektroniczne, wykorzystywane w celu podłączenia do sieci Internet powinny być zaopatrzone w program antywirusowy.
- 5. Ochronę przed wskazanymi wyżej zagrożeniami mogą również zapewnić:
	- 1. zapory sieciowe,
	- 2. regularna aktualizacja oprogramowania,
	- 3. zapoznawanie się z informacjami dot. licencji oraz instalacji programów,
	- 4. regularne skanowanie systemu programem antywirusowym,
	- 5. szyfrowanie transmisji danych,
	- 6. nieotwieranie wiadomości elektronicznych nieznanego pochodzenia,
	- 7. używanie legalnych programów i aplikacji,
	- 8. instalacja programów prewencyjnych do wykrywania i zapobiegania włamaniom.
- 6. Korzystanie z niektórych usług dostępnych w Serwisach może dodatkowo wymagać posiadania poczty elektronicznej, numeru telefonu, możliwości realizacji przelewów pieniężnych lub posiadania karty płatniczej.
- 7. Z chwilą wejścia na stronę internetową Serwisu dochodzi do zawarcia przez każdą osobę z Administratorem umowy o świadczenie usług drogą elektroniczną polegających na:
	- 1. uzyskaniu dostępu do podglądu Ofert i Profili, bez danych kontaktowych,
	- 2. uzyskaniu dostępu do podglądu części Referencji,
	- 3. możliwości zgłoszenia Treści nielegalnych lub Treści niezgodnych z Regulaminem,
	- 4. możliwości złożenia skargi na decyzję Administratora podjętą w stosunku do Treści Użytkowników,
	- 5. możliwości składania i rozpatrywania reklamacji,
	- 6. udostępnieniu pozostałych funkcjonalności Serwisu niewymagających Rejestracji.
- 8. Dokonanie Rejestracji jest nieodpłatne. Wraz z dokonaniem Rejestracji dochodzi do zawarcia przez Użytkownika umowy z Administratorem o
	- świadczenie usług drogą elektroniczną polegających na:
		- 1. prowadzeniu Konta użytkownika,
		- 2. możliwości dodawania Ofert,
		- 3. możliwości skorzystania z Usług subskrypcyjnych (z wyłączeniem Serwisów korepetycje.edu.pl oraz remontuj.pl),
		- 4. możliwości skorzystania z Kodów rabatowych (z wyłączeniem Serwisów korepetycje.edu.pl oraz remontuj.pl),
		- 5. możliwości korzystania z newslettera,
		- 6. otrzymywania powiadomień o wpłynięciu odpowiedzi na Oferty,
		- 7. udostępnieniu pozostałych funkcjonalności Serwisu wymagających Rejestracji,
			- w stosunku do Użytkowników oferujących zlecenia oraz Agencji, oraz:

8. możliwości stworzenia Profilu,

- 9. możliwości odpowiadania na określoną w danym Serwisie ilość Ofert,
- 10. możliwości wysłania prośby o Referencje (dotyczy wyłącznie Użytkowników poszukujących zleceń),
- 11. możliwości skorzystania z usług Potwierdzona tożsamość oraz Potwierdzony telefon, w części Serwisów (dotyczy wyłącznie Użytkowników poszukujących zleceń),
- 12. możliwości skorzystania z Usług subskrypcyjnych,
- 13. możliwości skorzystania z Kodów rabatowych,
- 14. możliwości korzystania z newslettera,
- 15. udostępnieniu pozostałych funkcjonalności Serwisu wymagających Rejestracji.
	- w stosunku Użytkowników poszukujących zleceń oraz Agencji.
- 9. Niektóre z usług świadczonych w Serwisach mają charakter odpłatny. Wraz z potwierdzeniem przez operatora płatności poprawnego wykonania pełnej płatności za daną Usługę subskrypcyjną, dochodzi do włączenia danej Usługi subskrypcyjnej i tym samym do zawarcia przez Użytkownika umowy z Administratorem o świadczenie usług drogą elektroniczną polegającą na świadczeniu danej Usługi subskrypcyjnej. 10. Zakres Usług subskrypcyjnych został opisany w regulaminach szczegółowych, stanowiących załączniki do niniejszego Regulaminu.
- 11. Użytkownik zostanie każdorazowo poinformowany o odpłatności danej Usługi subskrypcyjnej przed dokonaniem jej wyboru wraz z podaniem ceny, okresów rozliczeniowych oraz zasad dostępu i rezygnacji z usługi. Ceny usług są dostępne również w Cenniku.
- 12. Niezależnie od powyższego, każda osoba korzystająca z Serwisów ponosi w związku z korzystaniem z Serwisów koszt połączenia z serwerem, na którym znajdują się Serwisy, którego wysokość jest zależna od czasu trwania połączenia i taryfy stosowanej przez operatora sieci, z której korzystają osoby korzystające z Serwisów.

#### 13. W ramach korzystania z Serwisu zabronione są następujące aktywności:

- 1. dostarczanie Treści nielegalnych oraz Treści niezgodnych z Regulaminem,
- 2. zakłócanie prawidłowego funkcjonowania Serwisu,
- 3. wykorzystywanie Serwisu do prowadzenia reklamy,
- 4. wykorzystywanie Serwisu do celów sprzecznych z przeznaczeniem Serwisu,
- 5. wykorzystywanie Serwisu do celów sprzecznych z prawem,
- 6. stwarzanie zagrożenia dla innych Użytkowników oraz innych osób,
- 7. spam działania polegające na wielokrotnym przesyłaniu formularzy udostępnionych w Serwisach (np. wielokrotne odkrywanie numerów telefonów), wielokrotnym/masowym wysyłaniu identycznych lub podobnych wiadomości w krótkim czasie, które są niezwiązane z charakterem Serwisów itp.,
- 8. rejestracja więcej niż jednego Konta użytkownika,
- 9. udostępnianie Konta użytkownika osobom trzecim.

14. W przypadku stwierdzenia ww. aktywności, Administrator ma prawo podjąć decyzję o nałożeniu ograniczeń określonych w § 8 ust. 1.

- 15. Treści nielegalne to Treści Użytkowników, które są niezgodne z powszechnie obowiązującym prawem. Za Treści nielegalne uznaje się m.in. treści:
	- 1. nawołujące do przemocy lub pochwalające przemoc;
	- 2. nawołujące lub pochwalające popełnianie przestępstw;
	- 3. propagujące ustrój totalitarny;
	- 4. nawołujące lub pochwalające nienawiść lub przemoc na tle seksualnym, rasowym, etnicznym, wyznaniowym, narodowościowym lub z powodu przynależności płciowej;
	- 5. naruszające prawa innych osób, w szczególności prawa własności intelektualnej;
	- 6. naruszające dobra osobiste innych osób, w szczególności pomawiające lub znieważające;
	- 7. naruszające prawa do wizerunku innych osób;
	- 8. zagrażające życiu, zdrowiu lub porządkowi publicznemu.
		- Powyższe wyliczenie jest przykładowe i nie ma charakteru wyczerpującego.
- 16. Za Treści niezgodne z Regulaminem uznaje się:
	- 1. treści zawierające przekazy reklamowe, informacje handlowe, marketingowe i promocyjne;
	- 2. treści zawierające linki do zewnętrznych stron, na których promowane są produkty lub usługi;
	- 3. treści zawierające spam;
	- 4. treści drastyczne;
	- 5. treści posiadające charakter erotyczny lub pornograficzny;
	- 6. treści o charakterze propozycji "sponsoringu" lub o podtekstach seksualnych;
	- 7. treści prezentujące samookaleczanie lub zachęcające do samookaleczania lub samobójstwa;
	- 8. treści zawierające słowa obelżywe i wulgaryzmy;
	- 9. treści zawierające uprzedzenia na tle seksualnym, rasowym, etnicznym, wyznaniowym, narodowościowym lub z powodu przynależności płciowej;
	- 10. treści obrażające uczucia religijne;
	- 11. treści nieprawdziwe, wprowadzające lub mogące wprowadzić w błąd innych Użytkowników;
	- 12. treści będące atakami na inne osoby lub Użytkowników, w szczególności groźby lub szantaże;
	- 13. treści niezgodne z profilem tematycznym danego Serwisu lub charakterem Konta użytkownika;
	- 14. treści zawierające dane osobowe (w tym kontaktowe) Użytkownika poza rubrykami przeznaczonymi do publikacji tych danych w formularzu Rejestracji i ustawieniach Konta użytkownika (w szczególności: na zdjęciach, w treści informacji o Użytkowniku widocznej publicznie itp.);
	- 15. treści zawierające dane osobowe (w tym kontaktowe) innych osób, podmiotów lub Użytkowników;
	- 16. treści zawierające dużą liczbę znaków interpunkcyjnych (np. kropki, przecinki, myślniki itp.) lub emotikon zamiast treści słownych;
	- 17. treści niespójne w ramach Konta użytkownika (np. różnice w pomiędzy danymi zadeklarowanymi w formularzu rejestracji, a uzupełnionymi w ramach informacji o sobie na Koncie użytkownika);
	- 18. Referencje, które zostały zidentyfikowane przez Administratora jako nieprawdziwe lub jako wystawione przez samego Użytkownika;
	- 19. zdjęcia, które nie pozwalają na identyfikację twarzy Użytkownika, w szczególności: w okularach przeciwsłonecznych, chustach i maskach zasłaniających twarz itp. (nie dotyczy Użytkowników oferujących zlecenia);
	- 20. zdjęcia zawierające wizerunki osób innych niż Użytkownik (nie dotyczy Użytkowników oferujących zlecenia);
	- 21. zdjęcia postaci fikcyjnych;
	- 22. zdjęcia niezwiązane z działalnością Serwisu;
	- 23. zdjęcia zawierające treści słowne (nie dotyczy Agencji);
	- 24. grafiki i animacje zamieszczone zamiast zdjęcia Użytkownika (nie dotyczy Agencji).
- 17. Administrator ma prawo do weryfikowania Treści Użytkowników pod kątem zgodności z prawem oraz postanowieniami niniejszego Regulaminu. Administrator przeprowadza weryfikację w sposób niearbitralny, obiektywny i z zachowaniem należytej staranności. Weryfikacja może odbywać się w sposób manualny oraz zautomatyzowany, z wykorzystaniem narzędzi filtrujących w szczególności pod kątem spamu i zachowań o takim charakterze.
- 18. W przypadku uzyskania faktycznej wiedzy, że określone Treści Użytkownika stanowią Treści nielegalne lub Treści niezgodne z Regulaminem Administrator ma prawo podjąć decyzję o nałożeniu ograniczeń określonych w § 8 ust. 1. Administrator poinformuje takiego Użytkownika o swojej decyzji i przedstawia mu uzasadnienie. Użytkownikowi, przysługuje prawo do wniesienia skargi zgodnie z § 9 poniżej oraz prawo odwołania się do wybranego pozasądowego organu rozstrzygania sporów lub zaskarżenia decyzji do sądu zgodnie z obowiązującymi przepisami prawa.
- 19. Administrator jest zobowiązany do powiadomienia odpowiednich służb i organów oraz przekazania im odpowiednich danych Użytkownika, jeżeli poweźmie jakiekolwiek informacje dające podstawę do podejrzenia o możliwości popełnienia przestępstwa.
- 20. Administrator nie ponosi odpowiedzialności za Treści Użytkownika, jeśli:
	- 1. nie ma faktycznej wiedzy o Treściach nielegalnych lub nielegalnej działalności Użytkownika, a w odniesieniu do roszczeń odszkodowawczych
		- nie wie o stanie faktycznym lub okolicznościach, które w sposób oczywisty świadczą o obecności w Serwisie Treści nielegalnych lub nielegalnej działalności Użytkownika; lub
		- 2. podejmuje bezzwłocznie odpowiednie działania w celu usunięcia lub uniemożliwienia dostępu do Treści nielegalnych, gdy uzyska taką wiedzę lub wiadomość.
- 21. Postanowienia niniejszego Regulaminu dotyczące Konsumenta stosuje się do osoby fizycznej zawierającej umowę z Administratorem, która związana jest bezpośrednio z jej działalnością gospodarczą, gdy z treści tej umowy wynika, że nie posiada ona dla niej charakteru zawodowego (wynikającego w szczególności z przedmiotu wykonywanej przez takiego Przedsiębiorcę działalności gospodarczej udostępnionego w CEIDG i numerów PKD). 22. Wobec podmiotów, o których mowa w § 3 ust. 23 nie znajdują zastosowania art. 558 § 1 zdanie drugie Kodeksu cywilnego, art. 563 Kodeksu cywilnego oraz art. 567 § 2 Kodeksu cywilnego oraz § 11 ust. 4 i 5 niniejszego Regulaminu.

## **§ 4**

### **REJESTRACJA**

1. W celu dokonania Rejestracji należy wypełnić formularz rejestracyjny dostępny na stronie internetowej Serwisu, podając adres poczty elektronicznej oraz hasło, jak również pozostałe dane zawarte w formularzu rejestracyjnym. Użytkownik może także zarejestrować się przy użyciu swojego konta Gmail na platformie Google lub konta w serwisie Facebook. Po wybraniu opcji Rejestracji przez konto Gmail lub konto w serwisie Facebook, Użytkownik loguje się do swojego konta Gmail lub konta w serwisie Facebook, a następnie jest proszony o wyrażenie zgody na uzyskanie przez Administratora dostępu do określonych danych. Dane te zostaną wykorzystane do utworzenia Konta użytkownika. Dokonanie Rejestracji wymaga akceptacji warunków niniejszego Regulaminu. W przypadku dokonania Rejestracji za pośrednictwem Serwisów, w zależności od charakteru i sposobu korzystania z Serwisów Użytkownik może otrzymać na wskazany w formularzu adres poczty elektronicznej wiadomość, z prośbą o potwierdzenie Rejestracji. Aktywacja Konta użytkownika następuje w takim wypadku poprzez kliknięcie w link aktywacyjny przysłany w wiadomości. W pozostałych przypadkach Konto użytkownika aktywuje się w momencie zakończenia Rejestracji. Usługę aktywacji Konta użytkownika uważa się za dostarczoną w chwili, gdy Użytkownik uzyska dostęp do swojego Konta użytkownika. Po dokonaniu Rejestracji każdorazowe logowanie odbywa się przy użyciu danych podanych w formularzu rejestracyjnym – adresu email oraz wybranego hasła albo przy użyciu swojego konta Gmail albo konta w serwisie Facebook. Opcja Rejestracji i logowania za pośrednictwem konta Gmail albo konta w serwisie Facebook jest niedostępna w przypadku serwisów **www.korepetycje.edu.pl** oraz **www.remontuj.pl.**

- 2. Rejestracja w jednym z Serwisów: **www.niania.pl**, **www.opiekaseniora.pl**, **www.pomocedomowe.pl** oraz **www.opiekazwierzat.pl** daje możliwość korzystania ze wszystkich tych Serwisów bez potrzeby dokonywania ponownej Rejestracji. Z chwilą dokonania Rejestracji w danym Serwisie zostaje zawarta umowa o świadczenie usług drogą elektroniczną dotycząca prowadzenia Konta użytkownika w tym Serwisie. W celu rozpoczęcia korzystania z Konta użytkownika w pozostałych Serwisach, o których mowa w niniejszym ust. 2, Użytkownik powinien przejść na stronę internetową tego Serwisu i wyrazić zgodę na rozpoczęcie korzystania z Konta użytkownika w tym Serwisie. Z chwilą wyrażenia zgody dochodzi do zawarcia umowy o świadczenie usług drogą elektroniczną dotyczącej prowadzenia Konta użytkownika w tym Serwisie.
- 3. Rejestracja w jednym z Serwisów: **www.korepetycje.edu.pl** oraz **www.remontuj.pl** daje możliwość korzystania z obydwu Serwisów bez potrzeby dokonywania ponownej Rejestracji. Z chwilą dokonania Rejestracji w danym Serwisie zostaje zawarta umowa o świadczenie usług drogą elektroniczną dotycząca prowadzenia Konta użytkownika w tym Serwisie. W celu rozpoczęcia korzystania z Konta użytkownika w drugim Serwisie, o którym mowa w niniejszym ust. 3, Użytkownik powinien przejść na stronę internetową tego Serwisu i wyrazić zgodę na rozpoczęcie korzystania z Konta użytkownika w tym Serwisie. Z chwilą wyrażenia zgody dochodzi do zawarcia umowy o świadczenie usług drogą elektroniczną dotyczącej prowadzenia Konta użytkownika w tym Serwisie.
- 4. Użytkownik dokonując Rejestracji jest zobowiązany do podawania prawdziwych danych.
- 5. Użytkownik może uzupełnić swoje Konto użytkownika informacjami o sobie, jak również dołączyć zdjęcie. Informacje, zdjęcie, jak również inne dane podane w formularzu Rejestracji (oprócz danych kontaktowych) oraz Oferta lub Profil będą widoczne publicznie również dla osób korzystających z Serwisów, które nie posiadają Konta użytkownika. Dołączone zdjęcie powinno zawierać wyraźny wizerunek Użytkownika.
- 6. W przypadku uzupełnienia Konta użytkownika informacjami, które stanowią Treści nielegalne lub Treści niezgodne z Regulaminem Administrator ma prawo do zastosowania ograniczeń, o których mowa w § 8 poniżej.
- 7. W celu zwiększenia swojej wiarygodności w Serwisach, Użytkownik z udziałem Administratora może dokonać potwierdzenia wprowadzonych przez niego danych, w szczególności dotyczących tożsamości Użytkownika oraz numeru telefonu. W tym celu Użytkownik może wykonać na rzecz Administratora przelew weryfikacyjny w wysokości 1 zł za pomocą operatora płatności. Po potwierdzeniu danych uzyskanych z systemu operatora płatności z danymi wprowadzonymi przez niego w Serwisach (imię i nazwisko), Administrator zleca operatorowi zwrot kwoty wpłaconej przez Użytkownika na jego rzecz. Zwrot kwoty następuje niezależnie od potwierdzenia poprawności danych wprowadzonych w Serwisach przez Użytkownika. W celu potwierdzenia numeru telefonu Użytkownik powinien przesłać wiadomość SMS, o indywidualnej dla każdego Serwisu treści, na numer telefonu wskazany na Koncie użytkownika. Poprawne przejście procesu potwierdzenia danych pozwala na oznaczenie Profilu oznaczeniem Potwierdzona tożsamość oraz Potwierdzony telefon.
- 8. Po dokonaniu potwierdzenia oraz uzyskania oznaczenia "Potwierdzona tożsamość" Użytkownik nie może samodzielnie zmienić danych w postaci imienia, nazwiska widocznych na jego Profilu. W celu zmiany powyższych danych należy skontaktować się z Administratorem.
- 9. Jedna osoba może posiadać tylko jedno Konto użytkownika w danym Serwisie. Niedozwolone jest udostępnianie Konta użytkownika osobom trzecim.
- 10. W zależności od kategorii Użytkownika, po dokonaniu subskrypcji jednej z Usług subskrypcyjnych Użytkownicy zarejestrowani, jako oferujący zlecenia mogą kontaktować się jedynie z Użytkownikami poszukującymi zleceń oraz Agencjami, zaś Użytkownicy zarejestrowani jako poszukujący zleceń mogą kontaktować się jedynie z Użytkownikami oferującymi zlecenia oraz Agencjami.

**§ 5**

# **ROZWIĄZANIE UMOWY ORAZ PRAWO KONSUMENTÓW DO ODSTĄPIENIA OD UMOWY O ŚWIADCZENIE USŁUG DROGĄ ELEKTRONICZNĄ. ZGODNOŚĆ ŚWIADCZONYCH USŁUG Z UMOWĄ.**

- 1. Umowa dotycząca prowadzenia Konta użytkownika zawierana jest na czas nieoznaczony.
- 2. Użytkownik może usunąć Konto Użytkownika w wybranym przez siebie Serwisie. W tym celu po zalogowaniu do danego Serwisu, powinien przejść do panelu "Ustawienia" lub "Twoje konto" i kliknąć przycisk "Usuń konto". W celu usunięcia Konta użytkownika w pozostałych Serwisach, w których logowanie następuje na podstawie tego samego adresu email oraz hasła, Użytkownik powinien zalogować się do tego Serwisu, w którym Konto użytkownika chce usunąć i dokonać czynności, o których mowa w niniejszym ust. 2.
- 3. Użytkownik może również wysłać prośbę o usunięcie Konta użytkownika w danym Serwisie na adres **pomoc@pomocni.pl**
- 4. Usunięcie Konta użytkownika jest równoznaczne z wypowiedzeniem przez Użytkownika umowy o świadczenie usług drogą elektroniczną, której przedmiotem jest prowadzenie Konta użytkownika w wybranym Serwisie.
- 5. W przypadku, jeżeli Użytkownik zawarł z Administratorem umowę o świadczenie wybranej Usługi subskrypcyjnej, usunięcie przez Użytkownika Konta użytkownika w Serwisie, w którym taka Usługa subskrypcyjna została wykupiona, nastąpi z upływem okresu rozliczeniowego, w którym Użytkownik wyraził wolę usunięcia konta zgodnie z ust. 2 lub 3.
- 6. Konsumentowi przysługuje prawo do odstąpienia od umowy prowadzenia Konta użytkownika oraz Usług subskrypcyjnych bez podawania przyczyny i bez ponoszenia kosztów, w terminie 14 dni od dnia zawarcia umowy, z zastrzeżeniem ust. 9. Pouczenie o odstąpieniu oraz formularz odstąpienia znajduje się w **załączniku** do niniejszego Regulaminu. Prawo to nie przysługuje Użytkownikom, którzy nie są Konsumentami.
- 7. Dla zachowania terminu 14 dni, Konsument powinien przesłać oświadczenie przed jego upływem na adres email **pomoc@pomocni.pl** lub listownie na adres siedziby Administratora – Burda Media Home sp. z o.o., ul. Marynarska 15, 02-674 Warszawa. W przypadku wysłania oświadczenia na adres mailowy wskazany w zdaniu poprzedzającym Administrator prześle Konsumentowi wiadomość email z potwierdzeniem otrzymania oświadczenia o odstąpieniu.
- 8. Oświadczenie o odstąpieniu można złożyć na formularzu. Skorzystanie z formularza nie jest obowiązkowe.
- 9. Usługi subskrypcyjne świadczone w Serwisach polegają na dostarczaniu Konsumentowi treści cyfrowych, które nie są zapisane na nośniku materialnym

lub na wykonaniu przez Administratora usług w pełni na rzecz Konsumenta, za wyraźną zgodą Konsumenta. **Prawo do odstąpienia od umowy Konsumentowi nie przysługuje**, **jeżeli Konsument jest zobowiązany do zapłaty ceny oraz: i)** Administrator wykonał w pełni usługę za wyraźną i uprzednią zgodą Konsumenta, który został poinformowany przed rozpoczęciem świadczenia, że po spełnieniu świadczenia przez Administratora utraci prawo odstąpienia od umowy i przyjął to do wiadomości; **lub ii)** Administrator rozpoczął świadczenie za wyraźną i uprzednią zgodą Konsumenta, który został poinformowany przed rozpoczęciem świadczenia, że po spełnieniu świadczenia przez Administratora utraci prawo odstąpienia od umowy, i przyjął to do wiadomości, zaś Administrator przekazał Konsumentowi potwierdzenie udzielenia przez niego takiej zgody.

- 10. Jeżeli Administrator nie dokonał aktywacji Konta użytkownika lub wybranej Usługi subskrypcyjnej pomimo poprawnego wykonania pełnej płatności, Konsument wzywa go do jej aktywacji. Jeżeli Administrator nie aktywuje Konta użytkownika lub wybranej Usługi subskrypcyjnej niezwłocznie od otrzymania wezwania lub w dodatkowym, wyraźnie uzgodnionym przez Użytkownika i Administratora terminie, Konsument może odstąpić od Umowy. Konsument może również odstąpić od umowy bez wzywania do aktywacji Konta użytkownika lub wybranej Usługi subskrypcyjnej, jeżeli: i) z oświadczenia Administratora lub okoliczności wyraźnie wynika, że Administrator nie aktywuje Konta użytkownika lub wybranej Usługi subskrypcyjnej lub ii) Konsument i Administrator uzgodnili, lub z okoliczności zawarcia umowy wyraźnie wynika, że określony termin aktywacji Konta użytkownika lub wybranej Usługi subskrypcyjnej miał istotne znaczenie dla Konsumenta, a Administrator nie aktywował jej w tym terminie.
- 11. W przypadku wskazanym w ust. 10 Administrator zwróci Konsumentowi pobrane od niego opłaty nie później niż w terminie 14 dni od dnia otrzymania oświadczenia Konsumenta o odstąpieniu od umowy lub obniżeniu ceny przy użyciu takiego samego sposobu zapłaty, jakiego użył Konsument, chyba że wyraźnie zgodził się na inny sposób, który nie wiąże się dla niego z żadnymi kosztami.

12. Administrator jest odpowiedzialny za zgodność oferowanych usług z umową przez cały okres obowiązywania umowy.

13. Administrator nie ponosi odpowiedzialności wobec Użytkownika za brak zgodności usługi z umową w przypadku, gdy: i) Użytkownik nie ma dostępu lub ma znacznie ograniczony dostęp do sieci internetowej; ii) nienależyta jakość usług jest spowodowana przyczynami leżącymi po stronie dostawcy

usługi dostępu do sieci internetowej, z której korzysta Użytkownik; iii) dostarczył Konsumentowi aktualizację usługi i poinformował o potrzebne oraz konsekwencjach jej niezainstalowania; iv) niezainstalowanie lub niewłaściwa instalacja aktualizacji nie wynikały z błędów w instrukcji instalacji dostarczonej przez Administratora. Pkt. iii) i iv) dotyczą wyłącznie sytuacji, gdy ze względu na właściwości techniczne świadczonej usługi, przepisy zobowiązują Administratora do informowania Konsumenta i dostarczania mu aktualizacji usługi.

- 14. Jeżeli usługa jest niezgodna z umową, a nie zachodzą okoliczności wskazane w ust. 13 powyżej, Konsument może żądać doprowadzenia do jej zgodności z umową.
- 15. W przypadku niezgodności usługi z umową Konsument może złożyć oświadczenie o obniżeniu ceny albo odstąpieniu od umowy, gdy: i) doprowadzenie do zgodności treści usługi z umową jest niemożliwe albo wymaga nadmiernych kosztów; ii) Administrator nie doprowadził usługi do zgodności z umową, iii) brak zgodności usługi z umową występuje nadal, mimo że Administrator próbował doprowadzić usługę do zgodności z umową; iv) brak zgodności usługi z umową jest na tyle istotny, że uzasadnia obniżenie ceny albo odstąpienie od umowy bez uprzedniego skorzystania z możliwości doprowadzenia jej do zgodności z umową; v) z oświadczenia Administratora lub okoliczności wyraźnie wynika, że nie doprowadzi on usługi do zgodności z umową w rozsądnym czasie lub bez nadmiernych niedogodności dla Konsumenta.
- 16. W przypadku wskazanym w ust. 15 Administrator zwróci Konsumentowi opłaty pobrane za czas, w którym usługa była niezgodna z umową. O ile ma zastosowanie, Administrator jest zobowiązany do zwrotu opłaty jedynie w części odpowiadającej niezgodnej z umową oraz usłudze, co do której obowiązek dostarczenia odpadł wskutek odstąpienia od umowy. Zwrot opłat nastąpi niezwłocznie, nie później niż w terminie 14 dni od dnia otrzymania oświadczenia konsumenta o odstąpieniu od umowy lub obniżeniu ceny przy użyciu takiego samego sposobu zapłaty, jakiego użył Konsument, chyba że wyraźnie zgodził się na inny sposób, który nie wiąże się dla niego z żadnymi kosztami.
- 17. W przypadku odstąpienia od umowy Administrator nie będzie wykorzystywał treści innych niż dane osobowe dostarczone lub wytworzone przez Konsumenta w trakcie korzystania z Serwisów, z wyjątkiem treści, które: i) są użyteczne wyłącznie w związku z treścią cyfrową lub usługą cyfrową, które stanowiły przedmiot umowy; ii) dotyczą wyłącznie aktywności Konsumenta w trakcie korzystania z treści cyfrowych lub usługi cyfrowej dostarczonych przez przedsiębiorcę; iii) zostały połączone przez Administratora z innymi danymi i nie mogą zostać z nich wydzielone lub mogą zostać wydzielone jedynie przy nakładzie niewspółmiernych wysiłków; iv) zostały wytworzone przez Konsumenta wspólnie z innymi Konsumentami, którzy nadal mogą z nich korzystać.

#### **§ 6**

## **REFERENCJE**

- 1. Użytkownik poszukujący zleceń może wysłać prośbę do osób, dla których w przeszłości wykonywał zlecenie, o wystawienie Referencji.
- 2. W celu przesłania prośby o Referencje Użytkownik powinien wypełnić formularz Referencji znajdujący się na jego Koncie użytkownika w danym Serwisie, wpisując imię, nazwisko adres poczty elektronicznej osoby oraz numer telefonu, do której kieruje prośbę o wystawienie Referencji.
- 3. Prośba wygenerowana przez Administratora zostanie przesłana na adres poczty elektronicznej osoby wskazanej przez Użytkownika w formularzu Referencji.
- 4. Administrator zweryfikuje wystawione Referencje, kontaktując się bezpośrednio z osobą wystawiającą Referencje. W przypadku serwisu niania.pl weryfikacja Referencji nastąpi jedynie w stosunku do Użytkowników poszukujących zleceń, którzy wykupili subskrypcję Konta Aktywna Niania.
- 5. W przypadku stwierdzenia niezgodności wystawionych Referencji z Regulaminem jak również uzyskania informacji, że Referencje zostały wystawione przez samego Użytkownika lub przez osobę z nim spokrewnioną/ znajomego, Administrator może zastosować ograniczenia określone w § 8, tj. odmówić publikacji Referencji, odmówić publikacji kolejnych Referencji lub w określonych przypadkach zawiesić działanie Konta użytkownika na określony czas.

## **§ 7**

## **ZGŁASZANIE TREŚCI NIELEGALNYCH LUB TREŚCI NIEZGODNYCH Z REGULAMINEM.**

- 1. Każdy ma prawo zgłosić Administratorowi Treści Użytkowników, które uważa za Treści nielegalne lub Treści niezgodne z Regulaminem. Zgłoszeń można dokonywać nieodpłatne, drogą elektroniczną, za pomocą dedykowanej funkcjonalności znajdującej się obok Treści Użytkownika (jeżeli taka funkcjonalność została udostępniona) lub za pomocą Formularza zgłoszeń udostępnionego pod tym [adresem.](https://niania.local/DigitalServicesAct.html)
- 2. Zgłoszenie powinno zawierać:
	- 1. uzasadnione wyjaśnienie powodów, dla których zgłaszający uważa, że określone Treści Użytkownika stanowią Treści nielegalne lub Treści niezgodne z Regulaminem;
	- 2. wskazanie dokładnej, elektronicznej lokalizacji Treści Użytkownika, którą zgłaszający uważa za Treści nielegalne lub Treści niezgodne z Regulaminem (np. dokładny adres URL, informacje umożliwiające identyfikację tych treści);
	- 3. imię i nazwisko lub nazwę oraz adres e-mail zgłaszającego;
	- 4. oświadczenie potwierdzające, że zgłoszenie dokonywane jest w dobrej wierze oraz, że informacje i zarzuty zawarte w zgłoszeniu są prawidłowe i kompletne.

3. Jeżeli zgłoszenie zawiera elektroniczne dane kontaktowe zgłaszającego, Administrator niezwłocznie prześle mu potwierdzenie otrzymania zgłoszenia. 4. W przypadku, gdy zgłoszenie nie zawiera:

- 1. danych umożliwiających zlokalizowanie Treści Użytkownika, którą zgłaszający uważa za Treści nielegalne lub Treści niezgodne z Regulaminem; lub
- 2. innych danych, które pozwalają Administratorowi działającemu z należytą starannością na stwierdzenie nielegalnego charakteru określonych Treści Użytkownika lub działalności Użytkownika,

Administrator może zwrócić się do zgłaszającego z prośbą o uzupełnienie zgłoszenia, jeżeli zgłaszający pozostawił elektroniczne dane kontaktowe. Jeżeli zgłaszający nie uzupełni zgłoszenia najpóźniej w terminie 7 dni od dnia wezwania, Administrator ma prawo pozostawić je bez rozpoznania.

5. Jeżeli zgłoszenie zawiera elektroniczne dane kontaktowe zgłaszającego, Administrator może zażądać od niego dodatkowych informacji lub

- dokumentów w celu potwierdzenia posiadania określonych praw (np. praw własności intelektualnej).
- 6. Administrator rozpatruje zgłoszenie w sposób obiektywny, niearbitralny, z zachowaniem należytej staranności oraz podejmuje decyzję w zakresie dalszego postępowania w terminie 14 dni od dnia otrzymania zgłoszenia.
- 7. Decyzja Administratora podjęta w odpowiedzi na zgłoszenie może dotyczyć nałożenia ograniczeń o których mowa § 8 ust. 1 lub niepodejmowania żadnych działań w przypadku, gdy Administrator uzna, że Treści Użytkownika będące przedmiotem zgłoszenia nie stanowią Treści nielegalnych lub Treści niezgodnych z Regulaminem.
- 8. Jeżeli zgłoszenie zawiera elektroniczne dane kontaktowe zgłaszającego Administrator niezwłocznie poinformuje go o swojej decyzji i przedstawi uzasadnienie wraz informacjami na temat możliwości odwołania się na zasadach określonych w § 9, za pośrednictwem wybranego organu pozasądowego rozstrzygania sporów lub na drodze sądowej. Użytkownika - autora Treści Użytkownika, której dotyczy zgłoszenie Administrator poinformuje o swojej decyzji wraz z uzasadnieniem i wskazaniem sposobu odwołania, wyłącznie w przypadku nałożenia ograniczeń wskazanych w § 8 ust. 1.
- 9. W przypadku otrzymania od odpowiednich organów nakazu podjęcia działań w stosunku do określonych Treści nielegalnych lub udzielenia informacji na temat określonego Użytkownika, Administrator poinformuje takiego Użytkownika o otrzymanym nakazie wraz z uzasadnieniem, o działaniach podjętych w odpowiedzi na ten nakaz oraz o możliwościach odwołania.
- 10. Uzasadnienia nie wymaga decyzja Administratora o nałożenia ograniczeń, o których mowa w § 8 ust. 1, jeżeli Treści Użytkownika stanowią treści handlowe o dużej objętości (np. spamerskie, boty lub fałszywe kont itp.), które wprowadzają w błąd.
- 11. Administrator nie korzysta zautomatyzowanych środków na potrzeby rozpatrywania zgłoszeń lub podejmowania decyzji.

## **DZIAŁANIA I OGRANICZENIA NAKŁADANE PRZEZ ADMINISTRATORA.**

- 1. W przypadku, gdy Treści Użytkownika stanowią Treści nielegalne lub Treści niezgodne z Regulaminem, Administrator może podjąć decyzję o nałożeniu następujących ograniczeń:
	- 1. odmowa publikacji lub ograniczenie widoczności/usunięcie określonej Treści Użytkownika lub jej części;
	- 2. zablokowanie Konta użytkownika na określony czas;
	- 3. zablokowanie Konta użytkownika na stałe.
- 2. Zastosowanie ww. ograniczeń może być poprzedzone otrzymaniem upomnienia lub ostrzeżenia od Administratora.
- 3. Zablokowanie Konta użytkownika oznacza, że Użytkownikowi uniemożliwione zostanie zalogowanie się na swoje Konto użytkownika. Zablokowanie Konta użytkownika na stałe jest równoznaczne z wypowiedzeniem przez Administratora umowy o prowadzanie Konta użytkownika w trybie natychmiastowym.
- 4. Wybór ograniczenia i czas jego trwania zależy od okoliczności konkretnego przypadku m.in. charakteru Treści nielegalnych lub Treści niezgodnych z Regulaminem, wagi naruszenia, jakiego dopuścił się Użytkownik podczas korzystania z Serwisu, częstotliwości dokonywania naruszeń, liczby wcześniejszych upomnień lub ostrzeżeń, itp.

#### **§ 9**

#### **WNOSZENIE SKARG NA DECYZJE ADMINISTRATORA. ZASADY ROZPATRYWANIA SKARG**

1. Prawo do złożenia skargi na decyzje wydane przez Administratora, o których mowa § 8 ust. 1 mają:

- 1. osoby i podmioty, które dokonały zgłoszenia;
- 2. Użytkownicy autorzy Treści Użytkowników, które były przedmiotem zgłoszenia;
- 3. Użytkownicy autorzy Treści Użytkowników, co do których decyzje zostały podjęte w wyniku weryfikacji Administratora, o której mowa w § 3 ust. 17.
- 2. Wniesienie skargi jest nieodpłatne i następuje drogą elektroniczną za pomocą Formularza skarg udostępnionego pod tym [adresem](https://niania.local/DigitalServicesAct.html). Wniesienie skargi jest możliwe przez 6 miesięcy po otrzymaniu decyzji Administratora.
- 3. Skarga powinna zawierać:
	- 1. imię i nazwisko lub nazwę oraz adres e-mail skarżącego;
	- 2. dane umożliwiające identyfikację decyzji, której dotyczy skarga;
	- 3. uzasadnienie powodów, dla których w opinii skarżącego decyzja Administratora była błędna i powinna zostać zmieniona.
- 4. W przypadku, gdy skarga nie zawiera wszystkich danych, o których mowa w ust. 3 powyżej, w szczególności nie zawiera danych umożliwiających zidentyfikowanie decyzji, której dotyczy, Administrator może zwrócić się do skarżącego z prośbą o uzupełnienie skargi, jeżeli skarżący pozostawił elektroniczne dane kontaktowe. Jeżeli skarżący nie uzupełni skargi najpóźniej w terminie 7 dni od dnia wezwania przez Administratora, Administrator ma prawo pozostawić skargę się bez rozpoznania.
- 5. Administrator rozpatruje skargę w sposób obiektywny, niearbitralny oraz z zachowaniem należytej staranności w terminie 14 dni, od dnia jej otrzymania.
- 6. Po rozpatrzeniu skargi Administrator może uchylić swoją wcześniejszą decyzję, jeśli:
	- 1. jego decyzja o niepodejmowaniu działań w odpowiedzi zgłoszenie była nieuzasadniona; lub
	- 2. Treści Użytkownika, wobec których została podjęta decyzja nie są Treściami nielegalnymi lub Treściami niezgodnymi z Regulaminem; lub
	- 3. wybór zastosowanego ograniczenia w stosunku do Treści Użytkownika był nieuzasadniony,
- 7. Administrator niezwłocznie poinformuje skarżącego o swojej decyzji wraz z uzasadnieniem oraz informacją o możliwości odwołania się od decyzji Administratora podjętej w wyniku otrzymania skargi do wybranego pozasądowego organu rozstrzygania sporów certyfikowanego przez Koordynatora ds. usług cyfrowych lub na drodze sądowej.
- 8. Administrator nie korzysta zautomatyzowanych środków na potrzeby rozpatrywania skarg lub podejmowania decyzji.

#### **§ 10**

## **CZĘSTE DOKONYWANIE OCZYWIŚCIE BEZZASADNYCH ZGŁOSZEŃ I CZĘSTE WNOSZENIE OCZYWIŚCIE BEZZASADNYCH SKARG**

- 1. Administrator ma prawo zawiesić na rozsądny okres rozpatrywanie zgłoszeń lub skarg wobec osób lub podmiotów dokonujących częstych, oczywiście bezzasadnych zgłoszeń lub skarg.
- 2. Przed zawieszeniem rozpatrywania zgłoszeń lub skarg Administrator wyda takim osobom lub podmiotom ostrzeżenie zawierające informację o tym jakie kryteria oceny doprowadziły do uznania zgłoszeń lub skarg za oczywiście bezzasadne i składane często.
- 3. Administrator podejmuje decyzje, o których mowa w ust. 1 w sposób obiektywny, z zachowaniem należytej staranności oraz z uwzględnieniem wszystkich istotnych faktów i okoliczności wynikających z informacji dostępnych dla Administratora, m.in. z uwzględnieniem:
	- 1. liczby bezwzględnej oczywiście bezzasadnych zgłoszeń lub skarg, które zostały dokonane lub wniesione w danym okresie;
	- 2. względnego stosunku takiej liczby do całkowitej liczby zgłoszeń lub skarg odpowiednio przekazanych lub dokonanych w danym okresie;
	- 3. ciężaru nadużywania;
	- 4. zamiaru osoby lub podmiotu zgłaszającego lub skarżącego, jeżeli można go określić;
- 4. Zgłaszającym i skarżącym, o których mowa w niniejszym § 10 przysługuje prawo do wniesienia skargi zgodnie z § 9 powyżej oraz prawo odwołania się do wybranego pozasądowego organu rozstrzygania sporów certyfikowanego przez Koordynatora ds. usług cyfrowych lub zaskarżenia decyzji do sądu zgodnie z obowiązującymi przepisami prawa.

## **REKLAMACJE**

- 1. Reklamacje związane z działaniem oraz korzystaniem z Serwisów, usługami dostępnymi w Serwisach mogą być składane elektronicznie na adres **pomoc@pomocni.pl** lub pisemnie na adres siedziby Administratora, z dopiskiem **"Reklamacja"** w tytule maila/na kopercie listu.
- 2. Reklamacja powinna zawierać: dane osoby składającej reklamację wystarczające do kontaktu, informacje wystarczające do identyfikacji usługi, której dotyczy reklamacja oraz treść samej reklamacji. Reklamacja powinna zawierać wskazanie przyczyny reklamacji oraz treść żądania.
- 3. W przypadku reklamacji złożonej przez osobę będącą Konsumentem, Administrator udzieli odpowiedzi na reklamację w terminie do 14 dni od dnia jej otrzymania. Administrator w odpowiedzi wskaże sposób załatwienia reklamacji.
- 4. Konsumentom przysługuje nadto możliwość skorzystania z sądowych oraz pozasądowych sposobów rozpatrywania reklamacji i dochodzenia roszczeń np. przed polubownym sądem konsumenckim, funkcjonującym przy Wojewódzkim Inspektoracie Inspekcji Handlowej Szczegółowe informacje można znaleźć pod adresem: https://www.uokik.gov.pl/sprawy\_indywidualne.php
- 5. Dodatkowo, na podstawie rozporządzenia Parlamentu Europejskiego i Rady nr 524/2013 z 21 maja 2013 r. sprawie internetowego systemu rozstrzygania sporów konsumenckich oraz zmiany rozporządzenia WE nr 2006/2004 i dyrektywy 2009/22/WE (rozporządzenie w sprawie ODR w sporach konsumenckich) Konsumentom przysługuje prawo do skorzystania z pozasądowych sposobów rozpatrywania reklamacji i dochodzenia roszczeń. W celu skorzystania z możliwości polubownego rozwiązania sporów konsument może skorzystać z platformy internetowego systemu rozstrzygania sporów (platforma ODR). https://webgate.ec.europa.eu/odr/main/index.cfm?event=main.home.show&lng=PL
- 6. Jakiekolwiek postanowienia niniejszego § 11 nie wyłączają ani nie ograniczają uprawnień osób będących Konsumentami przewidzianych w obowiązujących przepisach prawa.

## **DANE OSOBOWE I POLITYKA COOKIES**

- 1. Osoba korzystająca z Serwisu może wyrazić zgodę na otrzymywanie komunikatów zawierających powiadomienia o publikacjach pojawiających się w Serwisie oraz informacje reklamowe od Administratora i od partnerów, wysyłane przez Serwis do przeglądarki internetowej osoby korzystającej z Serwisu (powiadomienia WebPush). Powiadomienia WebPush są wysyłane do przeglądarki internetowej osoby korzystającej z Serwisu wyłącznie po wyrażeniu przez nią zgody poprzez zaznaczenie odpowiedniej opcji na komunikacie wyświetlonym przez przeglądarkę internetową.
- 2. Szczegółowe informacje o przetwarzaniu danych osobowych oraz stosowanych plikach cookies, innych podobnych technologii, a także niepowtarzalnych identyfikatorów i technologii nieopartych na plikach cookies znajdują się w Polityce prywatności dostępnej w stopce serwisu.

#### **§ 13**

# **WŁASNOŚĆ INTELEKTUALNA. WIZERUNEK**

- 1. Prawa autorskie do treści umieszczanych przez Administratora w Serwisach, znaków towarowych, elementów graficznych, rozwiązań technicznych i informatycznych, baz danych, jak również nazwa Platformy oraz Serwisów podlegają ochronie prawnej i przysługują Administratorowi lub osobom trzecim.
- 2. Użytkownik z chwilą umieszczenia danych Treści w Serwisie udziela Administratorowi na czas nieoznaczony nieodpłatnej, niewyłącznej, nieograniczonej terytorialnie licencji na korzystanie z Treści, na polach eksploatacji obejmujących rozpowszechnienie poprzez publiczne wyświetlenie i udostępnienie oraz zwielokrotnienie w taki sposób, aby każdy mógł mieć do niego dostęp w miejscu i w czasie przez siebie wybranym (Internet).
- 3. Gdy Użytkownik publikuje w Serwisie zdjęcie zawierające wizerunek Użytkownika lub wizerunek osób trzecich, Użytkownik potwierdza, że osoby te udzieliły stosownych zgód na rozpowszechnianie swojego wizerunku w Serwisie.

#### **§ 14**

#### **NEWSLETTER**

- 1. Użytkownik może wyrazić zgodę na subskrypcję newslettera polegającą na regularnym przesyłaniu biuletynu informacyjnego Administratora, informacji handlowych, o promocjach, rabatach i zmianach funkcjonalności Serwisów na podany przez Użytkownika adres e-mail.
- 2. Subskrypcja newslettera dokonywana jest poprzez zaznaczenie odpowiednich checkboxów w panelu "Ustawienia", "Twoje konto", w zależności od Serwisu lub podczas zakładania Konta użytkownika.
- 3. Subskrypcja newslettera jest dobrowolna i nieodpłatna, świadczona jest przez czas nieoznaczony i Użytkownik może z niej zrezygnować w każdym czasie poprzez odznaczenie odpowiednich checkboxów w panelu "Ustawienia", "Twoje konto", w zależności od Serwisu lub wysyłając żądanie na adres email: **pomoc@pomocni.pl**

#### **§ 15**

# **POSTANOWIENIA KOŃCOWE**

- 1. Informacje dostępne w Serwisach mogą być pozycjonowane (prezentowane wyżej niż inne) w oparciu o systemy rekomendacji wykorzystujące określone parametry. Parametry, które wpływają na kolejność i widoczność prezentowanych informacji, obejmują sortowanie wg.:
	- 1. daty rejestracji Użytkownika;
	- 2. daty aktywności Użytkownika;
	- 3. odległości w odniesieniu do wprowadzonej do wyszukiwarki lokalizacji Użytkownika.
- 2. Informacje dostępne w Serwisie mogą być również pozycjonowane (prezentowane wyżej niż inne) w oparciu o system, który uwzględnia m.in. kompletność uzupełnienia informacji o Użytkowniku na Profilu/w Ofercie, wykupienie określonej usługi subskrypcyjnej, itp.
- 3. W zależności od kategorii wyszukiwania, użytego sortowania i zastosowanych przez Użytkownika filtrów, wyniki wyszukiwania mogą̨ spowodować́ podniesienie lub obniżenie widoczności określonych informacji, zmianę ich kolejności oraz pozycję poszczególnych Ofert/Profili w wynikach wyszukiwania.
- 4. W Serwisach wyświetlane są również treści o charakterze reklamowym. Reklamy dostępne w Serwisie są wyświetlane zgodnie z wyborami w zakresie przetwarzania plików cookie lub ustawień przeglądarki. W sytuacji, gdy odwiedzający Serwis lub Użytkownik wyrazili zgodę na personalizację treści, prezentowane reklamy są dostosowane do preferencji określonych na podstawie ich aktywności w Serwisach. W przypadku nieuzyskania zgody personalizację treści reklamowych, wyświetlane reklamy nie są personalizowane i opierają się na kreacjach reklamowych przygotowanych dla ogółu odwiedzających Serwisy.
- 5. Administrator zastrzega sobie prawo do zmiany usługi, która nie jest niezbędna do zachowania jej zgodności z umową, z następujących przyczyn uzasadniających daną zmianę: i) niedostateczna jakość techniczna usługi uniemożliwiająca jej prawidłowe udostępnianie; ii) reorganizacja działalności gospodarczej Administratora bez względu na jej powód; iii) zmiana obowiązujących przepisów prawa lub wejście w życie nowych regulacji prawnych, wydanie decyzji organu administracji publicznej lub orzeczenia sądu, wymagających dokonania odpowiednich zmian świadczenia usług; iv) zmiana parametrów technicznych lub technologii świadczonych usług, w tym konieczność dostosowania usług do nowego środowiska technicznego; v) konieczność wprowadzenia działań zapewniających zachowanie integralności sieci i usług; vi) konieczność wprowadzenia działań zapewniających ochronę usług przed wykorzystywaniem ich w celu sprzecznym z Regulaminem, regulaminami szczegółowymi lub z obowiązującymi przepisami prawa; vii) dodanie nowych usług i rozwijanie usług istniejących; viii) zmiany sposobu świadczenia dotychczasowych usług spowodowanej względami technicznymi, technologicznymi, biznesowymi lub bezpieczeństwa; ix) działanie siły wyższej.
- 6. Administrator zastrzega sobie prawo do zmiany Regulaminu, regulaminów szczegółowych oraz, Cennika z ważnych przyczyn w przypadku: i) zmiany przepisów prawa regulujących świadczenie usług świadczonych drogą elektroniczną wpływająca na wzajemne prawa i obowiązki umowy zawieranej pomiędzy osobami odwiedzającymi Serwisy, Użytkownikiem a Administratorem lub zmiany interpretacji powyższych przepisów prawa wskutek orzeczeń sądów, decyzji, rekomendacji lub zaleceń właściwych w danym zakresie urzędów lub organów, ii) zmiany sposobu świadczenia usług drogą elektroniczną spowodowaną względami technicznymi, technologicznymi, biznesowymi lub bezpieczeństwa, zmiany zakresu lub świadczenia usług drogą elektroniczną, do których stosuje się postanowienia Regulaminu poprzez wprowadzenie nowych lub wycofanie dotychczasowych usług, iii) konieczności usunięcia niejasności, błędów lub omyłek pisarskich, zmiany danych teleadresowych, nazw, numerów identyfikacyjnych, adresów elektronicznych lub linków zamieszczonych w Regulaminie, zmiany stawek obowiązujących za nawiązanie połączenia telefonicznego lub internetowego, iv) zmiany cen usług świadczonych w Serwisach lub v) z innych uzasadnionych, ważnych przyczyn. 7. Informacja o zmianie Usług, Regulaminu, regulaminów szczegółowych lub Cennika wraz z ich nową treścią zostanie umieszczona na stronie głównej Serwisów.
- 8. Zmiana Usług, Regulaminu, regulaminów szczegółowych lub Cennika nie ma wpływu na prawa Użytkowników nabyte na podstawie Regulaminu lub Cennika uprzednio obowiązującego. Użytkowników korzystających z Usług subskrypcyjnych do czasu zakończenia trwania danej usługi, obowiązują postanowienia wersji Regulaminu lub Cennika przed zmianami, z zastrzeżeniem ust. 5 poniżej.
- Zmiany o charakterze porządkującym, technicznym bądź technologicznym, a także związane z zakresem usług świadczonych nieodpłatnie wchodzą w życie w terminie wskazanym przez Administratora. Użytkownikowi, który nie zgadza się z treścią zmian, przysługuje prawo do wypowiedzenia umowy o świadczenie usługi prowadzenia Konta użytkownika zgodnie z § 5 ust. 1 – 5 powyżej. W przypadku, w którym zmiana Regulaminu wiąże się ze zmianą usług odpłatnych lub zmian Cennika, po wprowadzeniu zmienionej wersji Usługi, Regulaminu lub Cennika, Użytkownicy zostaną poproszeni o zaakceptowanie ich nowej treści przy pierwszym logowaniu do Serwisów. Odmowa zaakceptowania nowej wersji Regulaminu lub Cennika jest równoznaczna z wypowiedzeniem przez Użytkownika umowy o świadczenie usług drogą elektroniczną dotyczącą prowadzenia Konta użytkownika oraz pozostałych usług świadczonych Użytkownikowi, dostępnych w Serwisach. W przypadku dokonania przez Użytkownika subskrypcji Usług subskrypcyjnych, umowa rozwiąże się z upływem okresu rozliczeniowego, w którym Użytkownik odmówił akceptacji zmienionej wersji Regulaminu. Do tego czasu Użytkownika obowiązują postanowienia Regulaminu lub Cennika w wersji przed zmianą.
- 9. Administrator może czasowo wyłączyć działanie Serwisów w celu ich ulepszenia, dodawania usług, naprawienia awarii lub przeprowadzania konserwacji. Administrator uprzedzi Użytkowników o planowanej przerwie w działaniu Serwisów, chyba że charakter prac lub awarii uniemożliwi Administratorowi poinformowanie Użytkowników z odpowiednim wyprzedzeniem o przerwie w świadczeniu usług.
- 10. Administrator nie ponosi odpowiedzialności względem Użytkownika za działanie i szkody osób trzecich, w tym innych Użytkowników. W przypadku jakiegokolwiek niezgodnego z prawem lub niewłaściwego zachowania osób trzecich i innych Użytkowników, należy zgłosić takie zachowanie odpowiednim służbom porządkowym.
- 11. Regulamin nie wyłącza ani nie ogranicza żadnych uprawnień Konsumentów, które przysługują im na mocy bezwzględnie obowiązujących przepisów prawa. W przypadku sprzeczności pomiędzy postanowieniami Regulaminu a bezwzględnie obowiązującymi przepisami prawa przyznającymi Konsumentom określone uprawnienia, pierwszeństwo mają te przepisy.
- 12. Załączniki stanowią integralną część Regulaminu.

Niniejszy regulamin jest uzupełnieniem Regulaminu Platformy Pomocni.pl o postanowienia dotyczące wyłącznie Serwisu ninia.pl dla *Użytkowników poszukujących zleceń. W zakresie nieuregulowanym w niniejszym regulaminie szczegółowym stosuje się postanowienia Regulaminu Platformy Pomocni.pl.*

#### **Załącznik nr 1**

#### **REGULAMIN SZCZEGÓŁOWY SERWISU NIANIA.PL DLA UŻYTKOWNIKÓW POSZUKUJĄCYCH ZLECEŃ**

### **§ 1**

## **POSTANOWIENIA OGÓLNE**

1. Niniejszy załącznik nr 1 dotyczy jedynie Użytkowników poszukujących zleceń, którzy nie są zarejestrowani jako Agencje.

### **§ 2**

## **SŁOWNIK POJĘĆ**

1. Następujące pojęcia użyte w niniejszym Regulaminie szczegółowym oznaczają odpowiednio:

- 1. **Konto na Start** konto w serwisie www.niania.pl w ramach, którego Użytkownik poszukujący zleceń może przez 30 dni bezpłatnie korzystać z serwisu www.niania.pl. W ramach tego konta Użytkownik poszukujący zleceń nie ma dostępu do wszystkich funkcjonalności Serwisu www.niania.pl. Z Konta na Start można skorzystać tylko raz. Po upływie 30 dni Konto na Start przestaje być aktywne i przekształca się w Konto Wygaszona Niania, o ile Użytkownik poszukujący zleceń nie dokona subskrypcji Konta Aktywna Niania.
- 2. **Aktywna Niania** konto w serwisie www.niania.pl, którego subskrypcja jest odpłatna. W ramach Konta Aktywna Niania Użytkownik poszukujący zleceń ma dostęp do wszystkich funkcjonalności Serwisu www.niania.pl dostępnych dla Użytkowników poszukujących zleceń.
- 3. **Konto Wygaszona Niania** konto w serwisie www.niania.pl., które aktywuje się automatycznie po wygaśnięciu Konta na Start (30 dni) lub po upływie okresu subskrypcji Konta Aktywna Niania. Konto Wygaszona Niania jest nieaktywne, niewidoczne dla innych Użytkowników. Użytkownik w ramach tego konta nie ma możliwości odpowiadania na Oferty ani odczytywania wiadomości przesłanych przez innych Użytkowników.

#### **§ 3**

## **KONTO NA START**

1. W ramach Konta na Start:

- 1. Profil Użytkownika poszukującego zleceń będzie widoczny dla Użytkowników oferujących zlecenia przez 30 dni.
- 2. Użytkownik poszukujący zleceń może odpowiedzieć na określoną liczbę Ofert Użytkowników oferujących zlecenia.
- 3. Użytkownik poszukujący zleceń może wysłać prośbę o wystawienie Referencji, bez możliwości ich weryfikacji przez Administratora.
- 4. Użytkownik poszukujący zleceń może otrzymać powiadomienie o otrzymaniu wiadomości od Użytkowników oferujących zlecenia oraz Agencji, bez możliwości ich odczytania.
- 2. W celu założenia Konta na Start Użytkownik poszukujący zleceń powinien kliknąć przycisk "Konto na Start", widoczny w Serwisie przy dokonywaniu Rejestracji.
- 3. Realizacja usługi prowadzenia Konta na Start następuje po dokonaniu czynności opisanych w ust. 2 powyżej.
- 4. Użytkownik poszukujący zleceń może usunąć Konto na Start w wybranym przez siebie momencie po zalogowaniu do Serwisu. Użytkownik poszukujący zleceń w celu usunięcia Konta na Start powinien przejść do panelu "Ustawienia" lub "Twoje konto" i kliknąć przycisk "Usuń konto". Usunięcie Konta na Start jest równoznaczne z wypowiedzeniem umowy świadczenia usług drogą elektroniczną dotyczącą prowadzenia Konta na Start ze skutkiem natychmiastowym.

#### **§ 4**

## **KONTO AKTYWNA NIANIA**

1. W ramach subskrypcji Konta Aktywna Niania:

- 1. profil Użytkownika poszukującego zleceń będzie widoczny dla Użytkowników oferujących zlecenia i Agencji przez cały okres, przez jaki trwa subskrypcja Konta Aktywna Niania;
- 2. Użytkownik poszukujący zleceń może odpowiedzieć na Oferty Użytkowników oferujących zlecenia i Agencji bez limitów liczbowych;
- 
- 3. może odczytywać wiadomości wysłane mu przez Użytkowników oferujących zlecenia i Agencje;
- 4. Administrator zweryfikuje Referencje, w przypadku wysłania o to prośby przez Użytkownika poszukującego zleceń;
- 5. Użytkownik poszukujący zleceń może uzyskać oznaczenie Profilu informacją o pozytywnie rozwiązanym teście z podstawowej wiedzy o zdrowiu, higienie i bezpieczeństwie dziecka;
- 6. Użytkownik poszukujący zleceń może dodać na Profilu więcej niż jedno zdjęcie.
- 2. W celu subskrypcji Konta Aktywna Niania Użytkownik poszukujący zleceń powinien:
	- 1. kliknąć przycisk "Konto Aktywna Niania", widoczny w Serwisie przy dokonywaniu Rejestracji lub po zalogowaniu w przypadku posiadania Konta na Start Konta Wygaszona Niania;
	- 2. wybrać okres rozliczeniowy;
	- 3. uzupełnić dane w formularzu niezbędne do dokonywania płatności metodami aktualnie dostępnymi na Platformie. Użytkownik poszukujący zleceń może zostać przekierowany na stronę internetową podmiotu, który realizuje płatność;
	- 4. kliknąć w przycisk "Płacę" w celu dokonania płatności. Użytkownik przyjmuje do wiadomości, że kliknięcie przycisku "Płacę" jest równoznaczne z obowiązkiem dokonania zapłaty za prowadzenie Konta Aktywna Niania oraz ze zgodą Konsumenta na rozpoczęcie spełniania świadczenia przez Administratora przed upływem terminu do odstąpienia od umowy, jak również z utratą prawa odstąpienia od umowy.
- 3. Realizacja subskrypcji Konta Aktywna Niania następuje niezwłocznie po potwierdzeniu przez operatora poprawnego wykonania pełnej płatności. 4. Administrator poinformuje o aktywowaniu Konta Aktywna Niania, za pośrednictwem wiadomości email przesłanej na adres poczty elektronicznej Użytkownika poszukującego zleceń. Usługę aktywacji Konta Aktywna Niania uważa się za dostarczoną w chwili, gdy Użytkownik uzyska dostęp do funkcjonalności Konta Aktywna Niania.
- 5. Z chwilą aktywacji Konta Aktywna Niania dochodzi do zawarcia z Administratorem umowy o świadczenie usług drogą elektroniczną dotyczącej świadczenia usługi subskrypcji Konta Aktywna Niania. Umowa zawarta jest na czas nieoznaczony.
- 6. Po dokonaniu pierwszej płatności z wykorzystaniem formularza płatności dostępnego w Serwisie, subskrypcja Konta Aktywna Niania będzie trwała przez czas nieoznaczony. Rachunek bankowy przypisany do karty płatniczej użytej do dokonania płatności będzie cyklicznie obciążany tą samą kwotą, zgodnie z wybranym przez Użytkownika okresem rozliczeniowym (np. co dwa tygodnie, co miesiąc).
- 7. Użytkownik poszukujący zleceń może zrezygnować z subskrypcji Konto Aktywna Niania w dowolnym momencie, ze skutkiem na koniec okresu rozliczeniowego, w którym dokonano rezygnacji.
- 8. Użytkownik poszukujący zleceń może zrezygnować z subskrypcji Konta Aktywna Niania w zakładce "Ustawienia", albo przesłać prośbę o jej wyłączenie za pośrednictwem poczty elektronicznej na adres: pomoc@pomocni.pl lub za pomocą formularza dostępnego w **Centrum Pomocy**. W takim wypadku subskrypcja Konta Aktywna Niania zostanie automatycznie wyłączona z upływem okresu rozliczeniowego, w którym Użytkownik poszukujący zleceń wyraził wolę zrezygnowania z subskrypcji. Po wyłączeniu subskrypcji konto Użytkownika poszukującego zleceń przekształci się w Konto Wygaszona Niania

Niniejszy regulamin jest uzupełnieniem Regulaminu o postanowienia dotyczące Agencji. W zakresie nieuregulowanym w niniejszym regulaminie *szczegółowym stosuje się postanowienia Regulaminu.*

#### **Załącznik nr 2**

## **REGULAMIN SZCZEGÓŁOWY DLA AGENCJI**

#### **§ 1**

## **POSTANOWIENIA OGÓLNE**

- 1. Agencje mogą założyć Konto użytkownika w Serwisach: **www.niania.pl**, **www.pomocedomowe.pl** oraz **www.opiekaseniora.pl**
- 2. Agencja za pomocą jednego Konta użytkownika może zarówno dodawać Oferty, jak i odpowiadać na Oferty.
- 3. Dokonanie Rejestracji przez Agencję jest nieodpłatne. Z chwilą dokonania Rejestracji dochodzi do zawarcia przez Agencję z Administratorem umowy o świadczenie usług drogą elektroniczną polegających na:
	- 1. prowadzeniu Konta użytkownika,
	- 2. możliwości dodawania Ofert przez Agencję,
	- 3. otrzymywania powiadomień o wpłynięciu odpowiedzi na Oferty Agencji,
	- 4. możliwości skorzystania z Usług subskrypcyjnych,
	- 5. możliwości skorzystania z Kodów rabatowych,
	- 6. możliwości korzystania z newslettera,
	- 7. udostępnieniu pozostałych funkcjonalności Serwisu.

#### **§ 2**

## **SUBSKRYPCJA KONTA PREMIUM**

- 1. **Agencje**, mogą skorzystać z odpłatnej subskrypcji Konta Premium. Koszty subskrypcji Konta Premium zostały określone w Cenniku.
- 2. Subskrypcja Konta Premium jest dostępna w Serwisach: **www.niania.pl**, **www.pomocedomowe.pl** oraz **www.opiekaseniora.pl**.
- 3. Subskrypcja Konta Premium obowiązuje tylko w ramach tego Serwisu, dla jakiego została włączona i nie obowiązuje w pozostałych Serwisach, w których Agencja posiada Konto użytkownika.
- 4. Konto Premium pozwala Agencji, w szczególności na:
	- 1. oznaczenie Ofert Agencji symbolem "Premium",
	- 2. dodawanie i utrzymywanie aktywnej więcej niż jednej Oferty w trakcie trwania Subskrypcji Konta Premium,
- 3. możliwość kontaktowania się z Użytkownikami oferującymi zlecenia oraz Użytkownikami poszukującymi zleceń za pośrednictwem Serwisu. 5. W celu włączenia subskrypcji Konta Premium Agencja powinna:
	- 1. kliknąć przycisk "Konto Premium"/ "Włącz Premium"/ "Zmień konto na Premium", widoczny w Serwisie po zalogowaniu,
		- 2. wybrać okres rozliczeniowy,
		- 3. w przypadku, gdy Agencja posiada Kod rabatowy wpisać kod alfanumeryczny,
		- 4. wybrać sposób płatności za subskrypcję Konta Premium z dostępnych na stronie metod dokonywania płatności,
		- 5. uzupełnić dane w formularzu niezbędne do dokonania płatności. Agencja może zostać przekierowana na stronę internetową podmiotu, który realizuje płatność.
		- 6. kliknąć w przycisk "Płacę" w celu dokonania płatności. Agencja przyjmuje do wiadomości, że kliknięcie przycisku "Płacę" jest równoznaczne z obowiązkiem dokonania zapłaty za subskrypcję Konta Premium przez Agencję oraz ze zgodą na rozpoczęcie spełniania świadczenia przez Administratora przed upływem terminu do odstąpienia od umowy, jak również z utratą prawa odstąpienia od umowy.
- 6. Realizacja usługi Konta Premium następuje niezwłocznie po potwierdzeniu przez operatora płatności poprawnego wykonania pełnej płatności.
- 7. Administrator poinformuje Agencję o włączeniu Konta Premium, również za pośrednictwem wiadomości email przesłanej na adres poczty elektronicznej Agencji. Usługę aktywacji Konta Premium uważa się za dostarczoną w chwili, gdy Agencja uzyska dostęp do funkcjonalności Konta Premium.
- 8. Z chwilą aktywacji Konta Premium dochodzi do zawarcia z Administratorem przez Agencję umowy o świadczenie usług drogą elektroniczną dotyczącej świadczenia usługi Konta Premium. Umowa zawarta jest na czas nieoznaczony.
- 9. Po dokonaniu pierwszej płatności z wykorzystaniem formularza płatności dostępnego w Serwisie, subskrypcja Konta Premium będzie trwała przez czas nieoznaczony. Rachunek bankowy przypisany do karty płatniczej użytej do dokonania płatności będzie cyklicznie obciążany tą samą kwotą, zgodnie z wybranym przez Użytkownika okresem rozliczeniowym (np., co dwa tygodnie, co miesiąc, co trzy miesiące).
- 10. Agencja może zrezygnować z subskrypcji Konto Premium w dowolnym momencie, ze skutkiem na koniec okresu rozliczeniowego, w którym dokonano rezygnacji.
- 11. Agencja może zrezygnować z subskrypcji Konta Premium w zakładce "Ustawienia" lub "Twoje konto", albo przesłać prośbę o jej wyłączenie za pośrednictwem poczty elektronicznej na adres: pomoc@pomocni.pl lub za pomocą formularza dostępnego w **Centrum Pomocy**. W takim wypadku subskrypcja Konta Premium zostanie automatycznie wyłączona z upływem okresu rozliczeniowego, w którym Agencja wyraził wolę zrezygnowania z subskrypcji.

#### **Załącznik nr 3**

## **REGULAMIN USŁUGI KONTA PREMIUM**

#### **§ 1**

### **POSTANOWIENIA OGÓLNE. SUBSKRYPCJA**

- 1. Użytkownicy oferujący zlecenia, mogą skorzystać z odpłatnej subskrypcji Konta Premium. Koszty subskrypcji Konta Premium zostały określone w Cenniku.
- 2. Subskrypcja Konta Premium jest dostępna w Serwisach: www.niania.pl, **www.pomocedomowe.pl**, **www.opiekaseniora.pl** oraz **www.opiekazwierzat.pl**.
- 3. Subskrypcja Konta Premium obowiązuje tylko w ramach tego Serwisu, dla jakiego została włączona i nie obowiązuje w pozostałych Serwisach, w których Użytkownik posiada Konto użytkownika.
- 4. Konto Premium pozwala Użytkownikom, w szczególności na:
	- 1. oznaczenie Oferty Użytkownika symbolem "Premium",
	- 2. możliwość przesyłania wiadomości Użytkownikom poszukujących zleceń, za pośrednictwem Serwisu,
	- 3. możliwość odczytywania wiadomości od Użytkowników poszukujących zleceń.
	- 4. możliwość odsłaniania numerów telefonów Użytkowników poszukujących zleceń.
- 5. W celu włączenia subskrypcji Konta Premium Użytkownik powinien:
	- 1. kliknąć przycisk "Konto Premium "/Włącz Premium"/"Zmień konto na Premium", widoczny w Serwisie po zalogowaniu,
	- 2. wybrać okres rozliczeniowy",
	- 3. w przypadku, gdy Użytkownik posiada Kod rabatowy wpisać kod alfanumeryczny,
	- 4. uzupełnić dane w formularzu niezbędne do dokonania płatności. Użytkownik może zostać przekierowany na stronę internetową podmiotu, który realizuje płatność.
	- 5. kliknąć w przycisk "Płacę" w celu dokonania płatności. Użytkownik przyjmuje do wiadomości, że kliknięcie przycisku "Płacę" jest równoznaczne z obowiązkiem dokonania zapłaty za subskrypcję Konta Premium przez Użytkownika oraz ze zgodą Konsumenta na rozpoczęcie spełniania świadczenia przez Administratora przed upływem terminu do odstąpienia od umowy, jak również z utratą prawa odstąpienia od umowy.
- 6. Realizacja usługi w postaci włączenia subskrypcji Konta Premium następuje niezwłocznie po potwierdzeniu przez operatora płatności poprawnego wykonania pełnej płatności.
- 7. Administrator poinformuje Użytkownika o włączeniu Konta Premium, również za pośrednictwem wiadomości email przesłanej na adres poczty elektronicznej Użytkownika. Usługę aktywacji Konta Premium uważa się za dostarczoną w chwili, gdy Użytkownik uzyska dostęp do funkcjonalności Konta Premium.
- 8. Z chwilą aktywacji Konta Premium dochodzi do zawarcia z Administratorem przez Użytkownika umowy o świadczenie usług drogą elektroniczną dotyczącej świadczenia usługi Konta Premium. Umowa zawarta jest na czas nieoznaczony.
- 9. Po dokonaniu pierwszej płatności z wykorzystaniem formularza płatności dostępnego w Serwisie, subskrypcja Konta Premium będzie trwała przez czas nieoznaczony. Rachunek bankowy przypisany do karty płatniczej użytej do dokonania płatności będzie cyklicznie obciążany tą samą kwotą, zgodnie z wybranym przez Użytkownika oferującego zlecenia okresem rozliczeniowym (np., co dwa tygodnie, co miesiąc, co trzy miesiące).
- 10. Użytkownik oferujący zlecenia może zrezygnować z subskrypcji Konto Premium w dowolnym momencie, ze skutkiem na koniec okresu rozliczeniowego, w którym dokonano rezygnacji.
- 11. Użytkownik oferujący zlecenia może zrezygnować z subskrypcji Konta Premium w zakładce "Ustawienia" lub "Twoje konto", albo przesłać prośbę o jej wyłączenie za pośrednictwem poczty elektronicznej na adres: pomoc@pomocni.pl lub za pomocą formularza dostępnego w **Centrum Pomocy**. W takim wypadku subskrypcja Konta Premium zostanie automatycznie wyłączona z upływem okresu rozliczeniowego, w którym Użytkownik oferujący zlecenia wyraził wolę zrezygnowania z subskrypcji.

#### **Załącznik nr 4**

# **REGULAMIN USŁUGI PRACA OD ZARAZ**

## **§ 1**

# **POSTANOWIENIA OGÓLNE. SUBSKRYPCJA**

- 1. **Użytkownicy poszukujący zleceń** mogą włączyć odpłatną subskrypcję usługi Praca od zaraz. Koszty subskrypcji usługi Praca od zaraz zostały określone w Cenniku.
- 2. Subskrypcja usługi Praca od zaraz jest dostępna w Serwisach: **www.pomocedomowe.pl**, **www.opiekaseniora.pl**, **www.opiekazwierzat.pl**.
- 3. Subskrypcja usługi Praca od zaraz obowiązuje tylko w ramach tego Serwisu, dla jakiego została włączona i nie obowiązuje pozostałych Serwisach, w których Użytkownik posiada Konto użytkownika.
- 4. Subskrypcja usługi Praca od zaraz pozwala Użytkownikom na:
	- 1. oznaczenie Profilu Użytkownika symbolem "Praca od zaraz",
	- 2. otrzymanie wyższej pozycji na liście Użytkowników poszukujących zleceń,
	- 3. otrzymanie pierwszeństwa w weryfikacji przez Administratora wystawionych Referencji.
- 5. W celu włączenia subskrypcji usługi Praca od zaraz Użytkownik powinien:
	- 1. kliknąć w przycisk "Praca od Zaraz" widoczny po zalogowaniu lub przejść do zakładki "Ustawienia" lub "Twoje konto" i kliknąć przycisk "Włącz Praca od zaraz",
		-
		- 2. wybrać okres rozliczeniowy
		- 3. w przypadku, gdy Użytkownik posiada Kod rabatowy wpisać kod alfanumeryczny,
		- 4. uzupełnić dane w formularzu niezbędne do dokonania płatności. Użytkownik może zostać przekierowany na stronę internetową podmiotu, który realizuje płatność.
		- 5. kliknąć w przycisk "Płacę" w celu dokonania płatności. Użytkownik przyjmuje do wiadomości, że kliknięcie przycisku "Płacę" jest równoznaczne z obowiązkiem dokonania zapłaty za subskrypcję usługi Praca od zaraz przez Użytkownika oraz ze zgodą Konsumenta na rozpoczęcie spełniania świadczenia przez Administratora przed upływem terminu do odstąpienia od umowy, jak również z utratą prawa odstąpienia od umowy.
- 6. Realizacja usługi w postaci włączenia subskrypcji usługi Praca od zaraz następuje niezwłocznie po potwierdzeniu przez takiego operatora poprawnego wykonania pełnej płatności.
- 7. Administrator poinformuje Użytkownika o włączeniu subskrypcji usługi Praca od zaraz, za pośrednictwem wiadomości email przesłanej na adres poczty elektronicznej Użytkownika. Usługę aktywacji Praca od zaraz uważa się za dostarczoną w chwili, gdy Użytkownik uzyska dostęp do funkcjonalności usługi Praca od zaraz.
- 8. Z chwilą aktywacji subskrypcji usługi Praca od zaraz dochodzi do zawarcia z Administratorem przez Użytkownika umowy o świadczenie usług drogą elektroniczną dotyczącej świadczenia usługi Praca od zaraz. Umowa zawarta jest na czas nieoznaczony.
- 9. Po dokonaniu pierwszej płatności z wykorzystaniem formularza płatności dostępnego w Serwisie, subskrypcja usługi Praca od Zaraz będzie trwała przez czas nieoznaczony. Rachunek bankowy przypisany do karty płatniczej użytej do dokonania płatności będzie cyklicznie obciążany tą samą kwotą, zgodnie z wybranym przez Użytkownika okresem rozliczeniowym (np., co dwa tygodnie, co miesiąc, co trzy miesiące).
- 10. Użytkownik poszukujący zleceń może zrezygnować z subskrypcji usługi Praca od Zaraz w dowolnym momencie, ze skutkiem na koniec okresu rozliczeniowego, w którym dokonano rezygnacji.

11. Użytkownik poszukujący zleceń może zrezygnować z subskrypcji usługi Praca od zaraz w zakładce "Ustawienia" lub "Twoje konto", albo przesłać prośbę o jej wyłączenie za pośrednictwem poczty elektronicznej na adres: pomoc@pomocni.pl lub za pomocą formularza dostępnego w **Centrum Pomocy**. W takim wypadku subskrypcja usługi Praca od Zaraz zostanie automatycznie wyłączona z upływem okresu rozliczeniowego, w którym Użytkownik poszukujący zleceń wyraził wolę zrezygnowania z subskrypcji.

#### **Załącznik nr 5**

## **REGULAMIN SZCZEGÓŁOWY USŁUGI PRACA OD ZARAZ W SERWISIE KOREPETYCJE.EDU.PL**

#### **§ 1**

# **SŁOWNIK POJĘĆ**

1. Następujące pojęcia użyte w niniejszym regulaminie szczegółowym oznaczają odpowiednio:

1. **Korepetytor** – Użytkownik poszukujący zlecenia w Serwisie korepetycje.edu.pl

2. **Poszukujący Korepetytora** – Użytkownik oferujący zlecenie w Serwisie korepetycje.edu.pl

## **§ 2**

# **POSTANOWIENIA OGÓLNE. SUBSKRYPCJA USŁUGI PRACA OD ZARAZ W SERWISIE KOREPETYCJE.EDU.PL**

- 1. Dane kontaktowe Poszukujących Korepetytora są niewidoczne dla Korepetytorów, którzy nie dokonali subskrypcji usługi Praca od zaraz.
- 2. Dane kontaktowe Korepetytorów, którzy nie dokonali subskrypcji usługi Praca od zaraz są niewidoczne dla osób korzystających z Serwisu oraz Poszukujących Korepetytora.
- 3. **Korepetytorzy** mogą skorzystać z odpłatnej subskrypcji usługi Praca od zaraz dedykowanej dla Serwisu www.korepetycje.edu.pl. Koszty subskrypcji usługi Praca od zaraz zostały określone w Cenniku.
- 4. Subskrypcja usługi Praca do zaraz pozwala Korepetytorom, w szczególności na:
	- 1. oznaczenie Korepetytora znaczkiem "Praca od Zaraz",
	- 2. możliwość podglądu danych kontaktowych Poszukujących Korepetytora,
	- 3. upublicznienie danych kontaktowych Korepetytora. Dane kontaktowe Korepetytora będą widoczne dla Poszukujących Korepetytora,
	- 4. możliwość komunikowania się z Poszukującymi Korepetytora,
	- 5. otrzymanie wyższej pozycji na liście Korepetytorów,
	- 6. otrzymanie pierwszeństwa w weryfikacji wystawionych Referencji.
- 5. W celu włączenia subskrypcji usługi Praca od zaraz Korepetytor powinien:
	- 1. kliknąć w przycisk "Praca od Zaraz" widoczny po zalogowaniu lub przejść do zakładki "Ustawienia" lub "Twoje konto" i kliknąć przycisk "Włącz Praca od zaraz",
	- 2. wybrać okres rozliczeniowy,
	- 3. w przypadku, gdy Korepetytor posiada Kod rabatowy wpisać kod alfanumeryczny,
	- 4. uzupełnić dane w formularzu niezbędne do dokonania płatności. Korepetytor może zostać przekierowany na stronę internetową podmiotu, który realizuje płatność.
	- 5. kliknąć w przycisk "Płacę" w celu dokonania płatności. Użytkownik przyjmuje do wiadomości, że kliknięcie przycisku "Płacę" jest równoznaczne z obowiązkiem dokonania zapłaty za subskrypcję usługi Praca od zaraz przez Użytkownika oraz ze zgodą Konsumenta na rozpoczęcie spełniania świadczenia przez Administratora przed upływem terminu do odstąpienia od umowy, jak również z utratą prawa odstąpienia od umowy.
- 6. Realizacja usługi w postaci włączenia subskrypcji usługi Praca od zaraz następuje niezwłocznie po potwierdzeniu przez takiego operatora poprawnego wykonania pełnej płatności.
- 7. Administrator poinformuje Korepetytora o włączeniu subskrypcji usługi Praca od zaraz, za pośrednictwem wiadomości email przesłanej na adres poczty elektronicznej Korepetytora. Usługę aktywacji Praca od zaraz uważa się za dostarczoną w chwili, gdy Korepetytor uzyska dostęp do funkcjonalności usługi Praca od zaraz.
- 8. Z chwilą aktywacji subskrypcji usługi Praca od zaraz dochodzi do zawarcia z Administratorem przez Korepetytora umowy o świadczenie usług drogą elektroniczną dotyczącej świadczenia usługi Praca od zaraz. Umowa zawarta jest na czas nieoznaczony..
- 9. Po dokonaniu pierwszej płatności z wykorzystaniem formularza płatności dostępnego w Serwisie, subskrypcja usługi Praca od Zaraz będzie trwała przez czas nieoznaczony. Rachunek bankowy przypisany do karty płatniczej użytej do dokonania płatności będzie cyklicznie obciążany tą samą kwotą, zgodnie z wybranym przez Użytkownika okresem rozliczeniowym (np., co dwa tygodnie, co miesiąc, co trzy miesiące).
- 10. Korepetytor może zrezygnować z subskrypcji usługi Praca od Zaraz w dowolnym momencie, ze skutkiem na koniec okresu rozliczeniowego, w którym dokonano rezygnacji.
- 11. Korepetytor może zrezygnować z subskrypcji usługi Praca od zaraz w zakładce "Ustawienia" lub "Twoje konto", albo przesłać prośbę o jej wyłączenie za pośrednictwem poczty elektronicznej na adres: pomoc@pomocni.pl lub za pomocą formularza dostępnego w **Centrum Pomocy**. W takim wypadku subskrypcja usługi Praca od Zaraz zostanie automatycznie wyłączona z upływem okresu rozliczeniowego, w którym Korepetytor wyraził wolę zrezygnowania z subskrypcji.

# **REGULAMIN SZCZEGÓŁOWY SERWISU REMONTUJ.PL DLA UŻYTKOWNIKÓW POSZUKUJĄCYCH ZLECEŃ § 1**

# **SŁOWNIK POJĘĆ**

1. Następujące pojęcia użyte w niniejszym regulaminie szczegółowym oznaczają odpowiednio:

- 1. **Fachowiec** Użytkownik poszukujący zlecenia w Serwisie remontuj.pl, który ukończył 18 rok życia, o pełnej zdolności do czynności prawnych.
- 2. **Poszukujący Fachowca** Użytkownik oferujący zlecenie w Serwisie remontuj.pl, który ukończył 18 rok życia, o pełnej zdolności do czynności prawnych.
- 3. **Biznes Partner** i **Biznes Partner Gold** odpłatne usługi subskrypcyjne dedykowane Fachowcom w serwisie www.remontuj.pl

## **§ 2**

# **POSTANOWIENIA OGÓLNE. SUBSKRYPCJA USŁUGI BIZNES PARTNER I BIZNES PARTNER GOLD W SERWISIE REMONTUJ.PL**

- 1. Dane kontaktowe Poszukujących Fachowca są niewidoczne dla Fachowców, którzy nie dokonali subskrypcji usługi Biznes Partner lub Biznes Partner Gold.
- 2. Dane kontaktowe Fachowców, którzy nie dokonali subskrypcji usługi Biznes Partner lub Biznes Partner Gold są niewidoczne dla osób korzystających z Serwisu oraz Poszukujących Fachowca.
- 3. Fachowcy mogą skorzystać z odpłatnej subskrypcji usługi Biznes Partner lub Biznes Partner Gold dedykowanej dla serwisu www.remontuj.pl. Koszty subskrypcji usługi Biznes Partner i Biznes Partner Gold zostały określone w Cenniku.
- 4. Subskrypcja usługi Biznes Partner i Biznes Partner Gold obowiązuje tylko w ramach tego serwisu www.remontuj.pl
- 5. Subskrypcja usługi Biznes Partner pozwala Użytkownikom na:
	- 1. oznaczenie Profilu Użytkownika symbolem "Biznes Partner",
	- 2. otrzymanie wyższej pozycji na liście Użytkowników poszukujących zleceń,
	- 3. otrzymanie pierwszeństwa w weryfikacji przez Administratora wystawionych Referencji
- 6. Subskrypcja usługi Biznes Partner Gold pozwala Użytkownikom na:
	- 1. oznaczenie Profilu Użytkownika symbolem "Biznes Partner Gold",
	- 2. otrzymanie najwyższej pozycji na liście Użytkowników poszukujących zleceń,
	- 3. otrzymanie pierwszeństwa w weryfikacji przez Administratora wystawionych Referencji.
- 7. W celu włączenia subskrypcji usługi Biznes Partner lub Biznes Partner Gold Użytkownik powinien:
	- 1. kliknąć w przycisk "Biznes Partner" widoczny po zalogowaniu i wybrać typ usługi Biznes Partner lub Biznes Partner Gold klikając "Wybierz";
	- 2. wybrać okres rozliczeniowy określony dla danego typu usługi subskrypcyjnej;
	- 3. w przypadku, gdy Użytkownik posiada Kod rabatowy wpisać kod alfanumeryczny;
	- 4. uzupełnić dane w formularzu niezbędne do dokonania płatności. Użytkownik może zostać przekierowany na stronę internetową podmiotu, który realizuje płatność;
	- 5. kliknąć w przycisk "Płacę" w celu dokonania płatności. Użytkownik przyjmuje do wiadomości, że kliknięcie przycisku "Płacę" jest równoznaczne z obowiązkiem dokonania zapłaty za subskrypcję usługi Biznes Partner lub Biznes Partner Gold przez Użytkownika oraz ze zgodą Konsumenta na rozpoczęcie spełniania świadczenia przez Administratora przed upływem terminu do odstąpienia od umowy, jak również z utratą prawa odstąpienia od umowy.
- 8. Realizacja usługi w postaci włączenia subskrypcji usługi Biznes Partner lub Biznes Partner Gold następuje niezwłocznie po potwierdzeniu przez takiego operatora poprawnego wykonania pełnej płatności.
- 9. Administrator poinformuje Użytkownika o włączeniu subskrypcji usługi Biznes Partner lub Biznes Partner Gold, za pośrednictwem wiadomości email przesłanej na adres poczty elektronicznej Użytkownika. Usługę aktywacji Biznes Partner lub Biznes Partner Gold uważa się za dostarczoną w chwili, gdy Użytkownik uzyska dostęp do funkcjonalności Konta Biznes Partner lub Biznes Partner Gold.
- 10. Z chwilą aktywacji subskrypcji usługi Biznes Partner lub Biznes Partner Gold dochodzi do zawarcia z Administratorem przez Użytkownika umowy o świadczenie usług drogą elektroniczną dotyczącej świadczenia usługi Biznes Partner lub Biznes Partner Gold. Umowa zawarta jest na czas nieoznaczony.
- 11. Po dokonaniu pierwszej płatności z wykorzystaniem formularza płatności dostępnego w Serwisie, subskrypcja usługi Biznes Partner lub Biznes Partner Gold będzie trwała przez czas nieoznaczony. Rachunek bankowy przypisany do karty płatniczej użytej do dokonania płatności będzie cyklicznie obciążany tą samą kwotą, zgodnie z wybranym przez Użytkownika okresem rozliczeniowym (np., co dwa tygodnie, co miesiąc, co trzy miesiące).
- 12. Użytkownik poszukujący zleceń może zrezygnować z subskrypcji usługi Biznes Partner lub Biznes Partner Gold w dowolnym momencie, ze skutkiem na koniec okresu rozliczeniowego, w którym dokonano rezygnacji.
- 13. Użytkownik poszukujący zleceń może zrezygnować z subskrypcji usługi Biznes Partner lub Biznes Partner Gold w zakładce "Twoje konto", albo przesłać prośbę o jej wyłączenie za pośrednictwem poczty elektronicznej na adres: pomoc@pomocni.pl lub za pomocą formularza dostępnego w **Centrum Pomocy**. W takim wypadku subskrypcja usługi Biznes Partner lub Biznes Partner Gold zostanie automatycznie wyłączona z upływem okresu rozliczeniowego, w którym Użytkownik poszukujący zleceń wyraził wolę zrezygnowania z subskrypcji.
- 14. Gdy Fachowiec publikuje w Serwisie zdjęcia przedstawiające efekt jego pracy, w tym w szczególności wnętrze mieszkania, sylwetkę domu, ogrodu Fachowiec potwierdza, że Poszukujący fachowca oraz osoby będące właścicielami wyraziły odpowiednie zgody na publikację takich zdjęć.

#### **Załącznik nr 7**

# **POUCZENIE O ODSTĄPIENIU OD UMOWY**

Mają Państwo prawo odstąpić od niniejszej umowy w terminie 14 dni bez podania jakiejkolwiek przyczyny, a w przypadku umowy zawartej podczas nieumówionej wizyty w miejscu zamieszkania lub zwykłego pobytu konsumenta albo wycieczki – w terminie 30 dni.

Usługi subskrypcyjne świadczone w Serwisach polegają na dostarczaniu Konsumentowi treści cyfrowych, które nie są zapisane na nośniku materialnym lub na wykonaniu przez Administratora usług na rzecz Konsumenta, za wyraźną zgodą Konsumenta. W takich wypadkach, jeżeli po poinformowaniu Użytkownika przez Administratora o utracie prawa odstąpienia od umowy, spełnianie świadczenia rozpoczęło się za wyraźną zgodą Konsumenta przed upływem terminu do odstąpienia od umowy, bądź odpowiednio usługa została w pełni wykonana, **prawo do odstąpienia od umowy Konsumentowi nie przysługuje.**

Termin do odstąpienia od umowy wygasa po upływie 14 dni od dnia zawarcia umowy, a w przypadku umowy zawartej podczas nieumówionej wizyty w miejscu zamieszkania lub zwykłego pobytu konsumenta albo wycieczki – po upływie 30 dni od dnia zawarcia umowy

Aby skorzystać z prawa odstąpienia od umowy muszą Państwo poinformować nas:

#### **Burda Media Home sp. z o.o.**

ul. Marynarska 15, 02-674 Warszawa,

#### pomoc@pomocni.pl;

o swojej decyzji o odstąpieniu od niniejszej umowy w drodze jednoznacznego oświadczenia (na przykład pismo wysłane pocztą lub pocztą elektroniczną). Mogą Państwo skorzystać z wzoru formularza odstąpienia od umowy, jednak nie jest to obowiązkowe.

Aby zachować termin do odstąpienia od umowy wystarczy, aby wysłali Państwo informację dotyczącą wykonania przysługującego Państwu prawa odstąpienia od umowy przed upływem terminu do odstąpienia od umowy.

Skutki odstąpienia od umowy:

W przypadku odstąpienia od niniejszej umowy zwracamy Państwu wszystkie otrzymane od Państwa płatności, w tym koszty dostarczenia towaru (z wyjątkiem dodatkowych kosztów wynikających z wybranego przez Państwa sposobu dostarczenia innego niż najtańszy zwykły sposób dostarczenia oferowany przez nas), niezwłocznie, a w każdym przypadku nie później niż 14 dni od dnia, w którym zostaliśmy poinformowani o Państwa decyzji o wykonaniu prawa odstąpienia od niniejszej umowy. Zwrotu płatności dokonamy przy użyciu takich samych sposobów płatności, jakie zostały przez Państwa użyte w pierwotnej transakcji, chyba że wyraźnie zgodziliście się Państwo na inne rozwiązanie; w każdym przypadku nie poniosą Państwo żadnych opłat w związku z tym zwrotem.

# **WZÓR FORMULARZA ODSTĄPIENIA OD UMOWY**

(formularz ten należy wypełnić i odesłać tylko w przypadku chęci odstąpienia od umowy)

Do: Burda Media Home sp. z o.o. ul. Marynarska 15,<br>02-674 Warszawa pomoc@pomocni.pl

- Ja/My(\*) niniejszym informuję/informujemy(\*) o moim/naszym odstąpieniu od umowy sprzedaży następujących rzeczy(\*) umowy<br>dostawy następujących rzeczy(\*) umowy o dzieło polegającej na wykonaniu następujących rzeczy(\*)/o św 

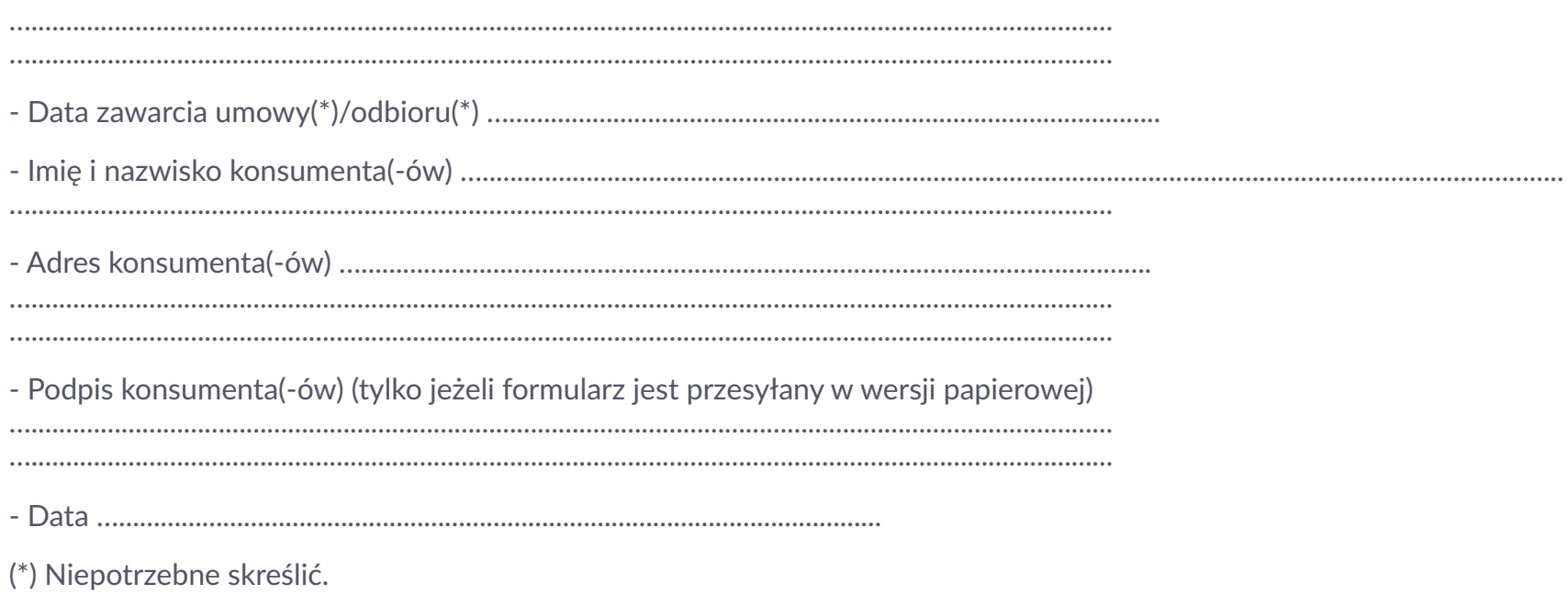